Standing on the shoulders of giants

"Upper" vs. "Domain" vs. "Application" ontologies

Ontologies fall into three general categories:

Those that model "the nature of existence in  $general'' \rightarrow Upper$  ontologies

Those that model the expert knowledge in a  $domain \rightarrow Domain$  ontologies

Those that model for a specific purpose  $\rightarrow$ Application ontologies

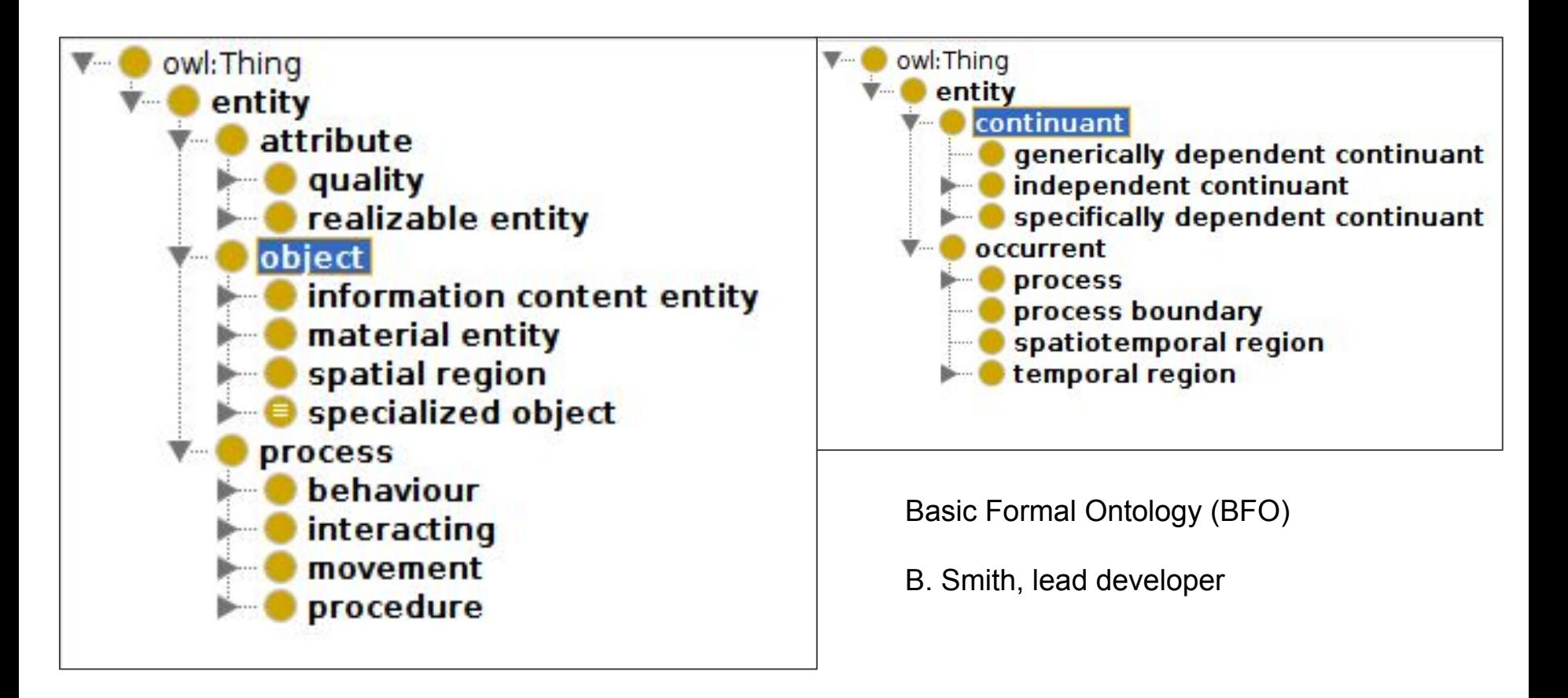

SemanticScience Integrated Ontology (SIO)

M. Dumontier, lead developer

#### Domain Ontologies

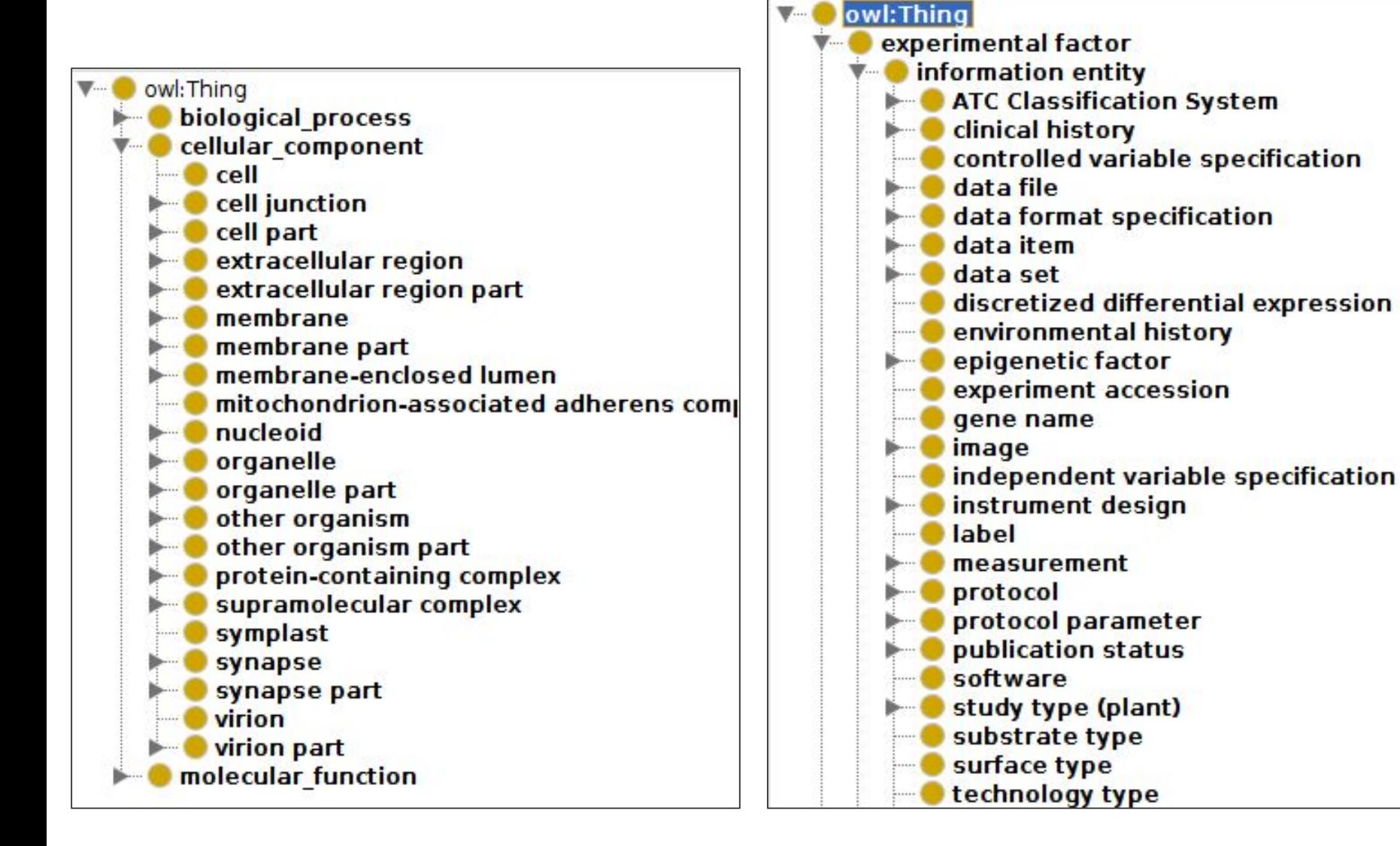

Gene Ontology **Experimental factor ontology** Experimental factor ontology

**LOOPE** 

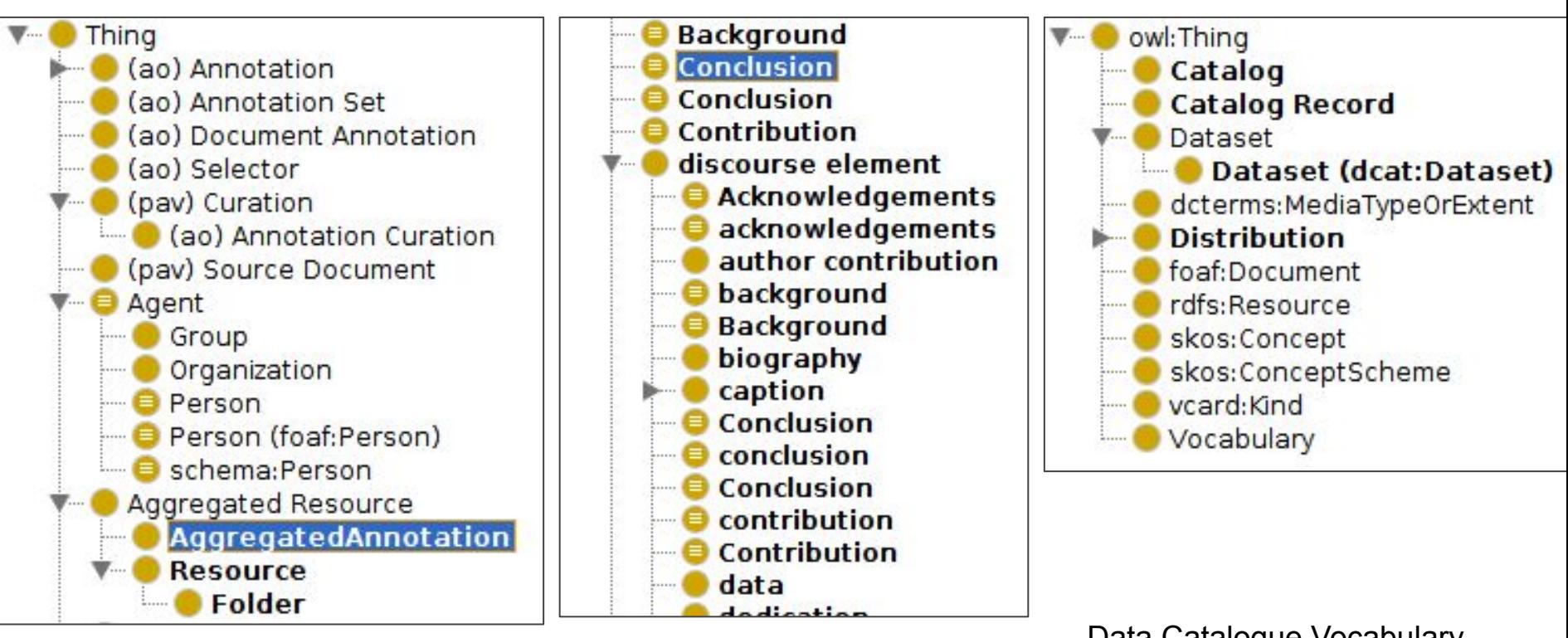

Research Object Ontology

used to support tools that work on aggregations of data + analytical workflows + publications, etc.

Discourse Ontology

used to support tools that can explore scholarly discourse in the literature

Data Catalogue Vocabulary (DCAT)

Used to support applications for data curation and cataloguing

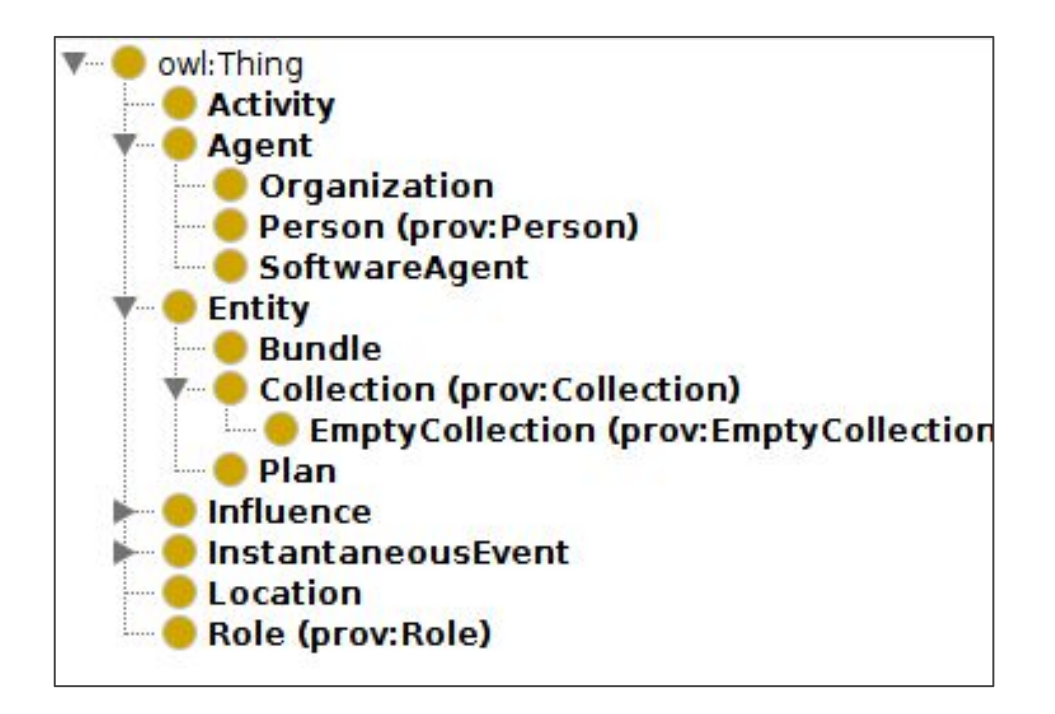

Provenance Ontology

Used to annotate an activity (like the running of a workflow)

### Properties, domains, and ranges

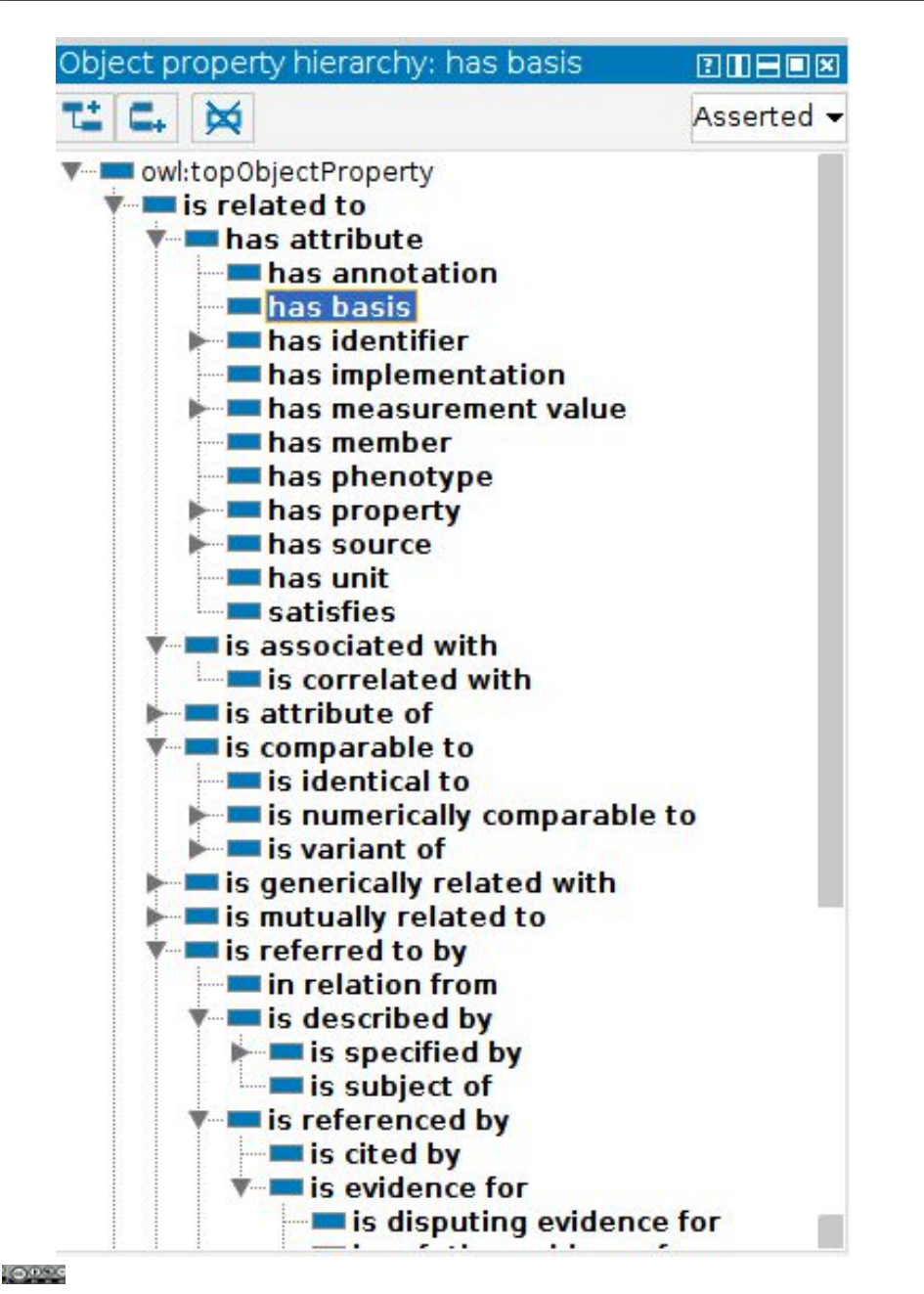

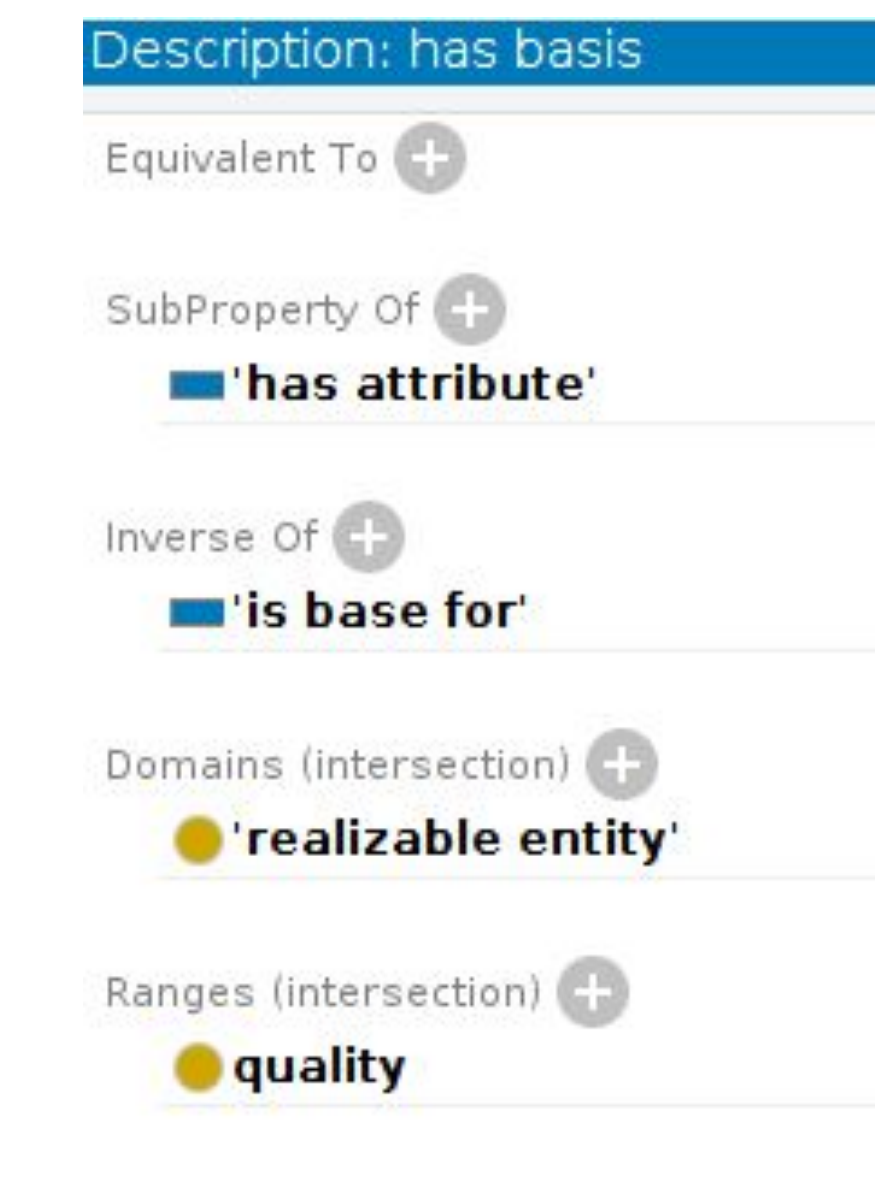

### Properties, domains, and ranges

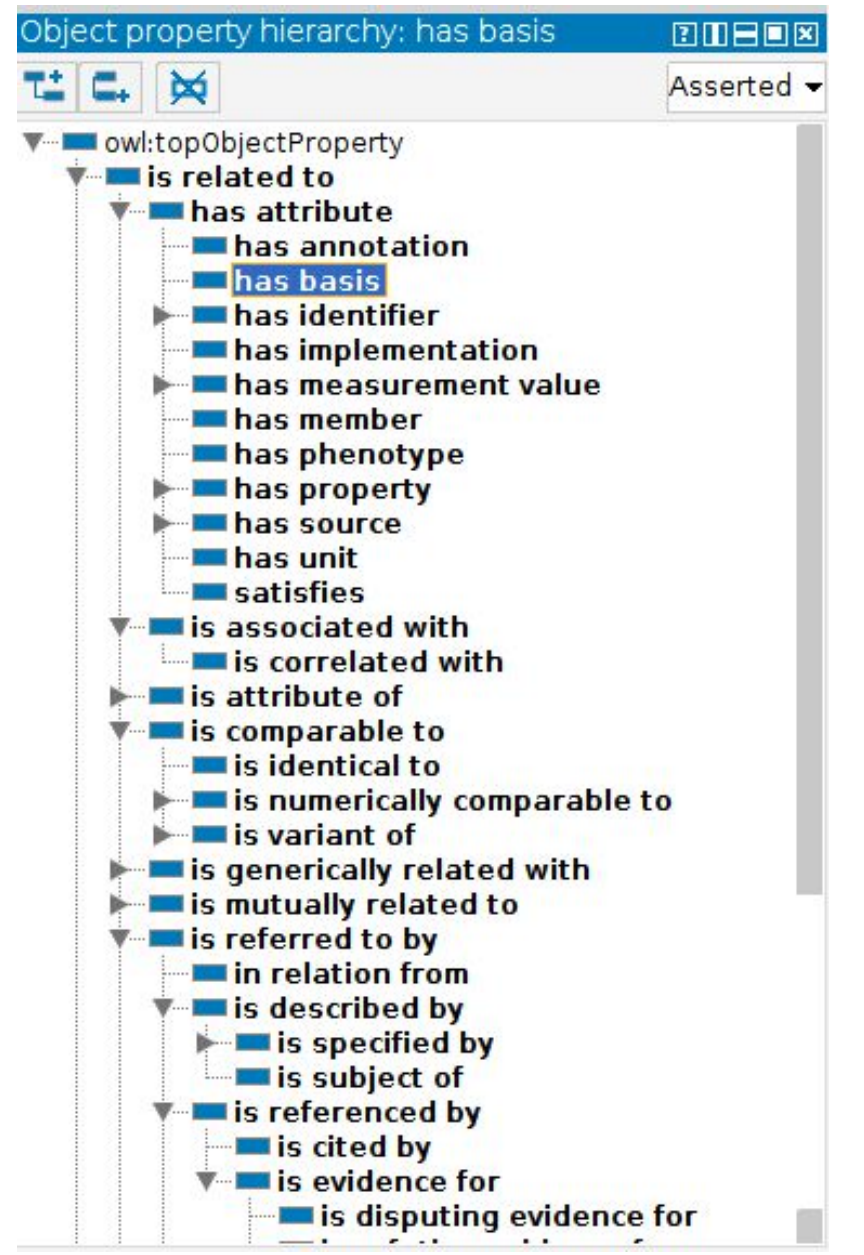

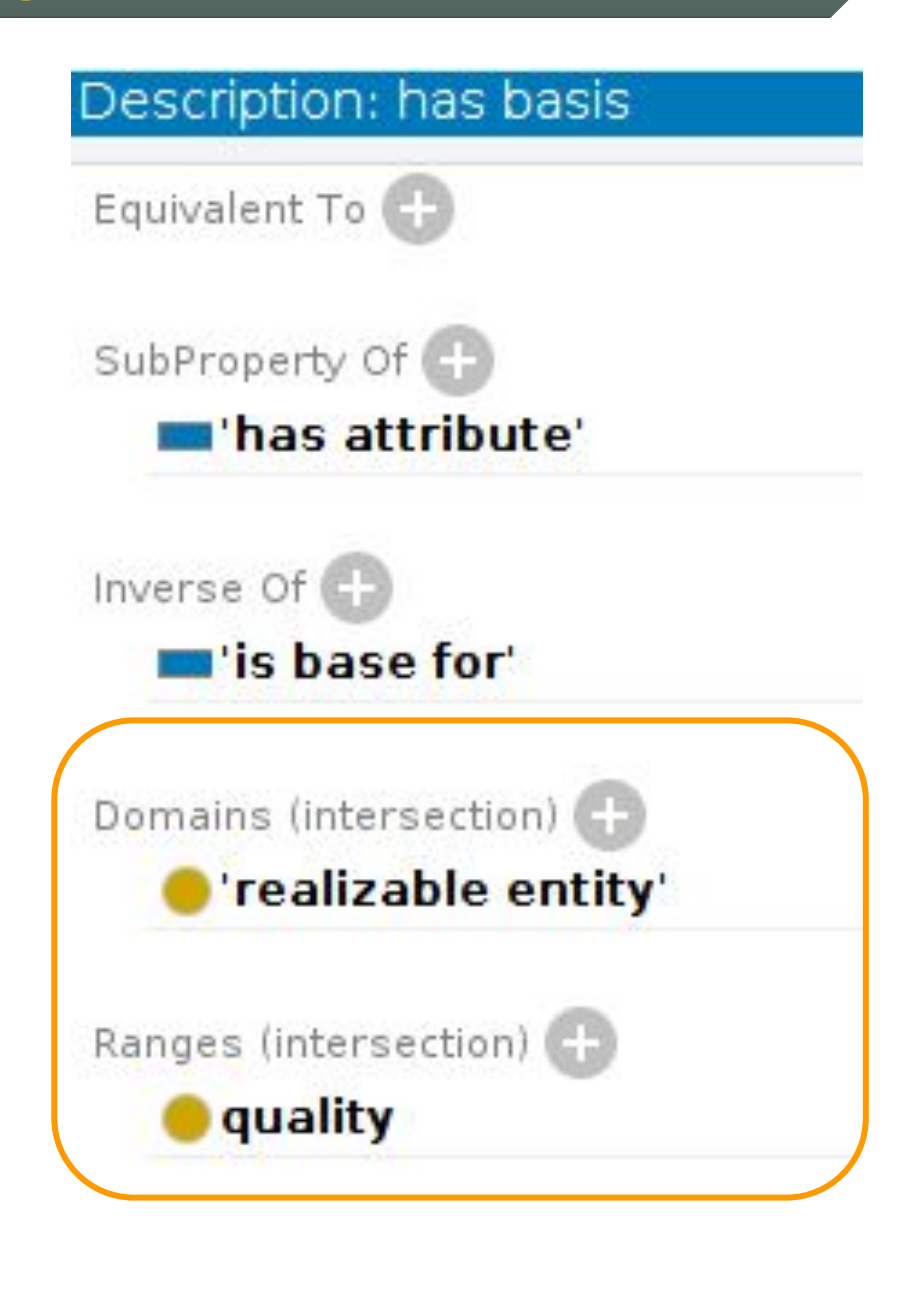

#### Properties, domains, and ranges

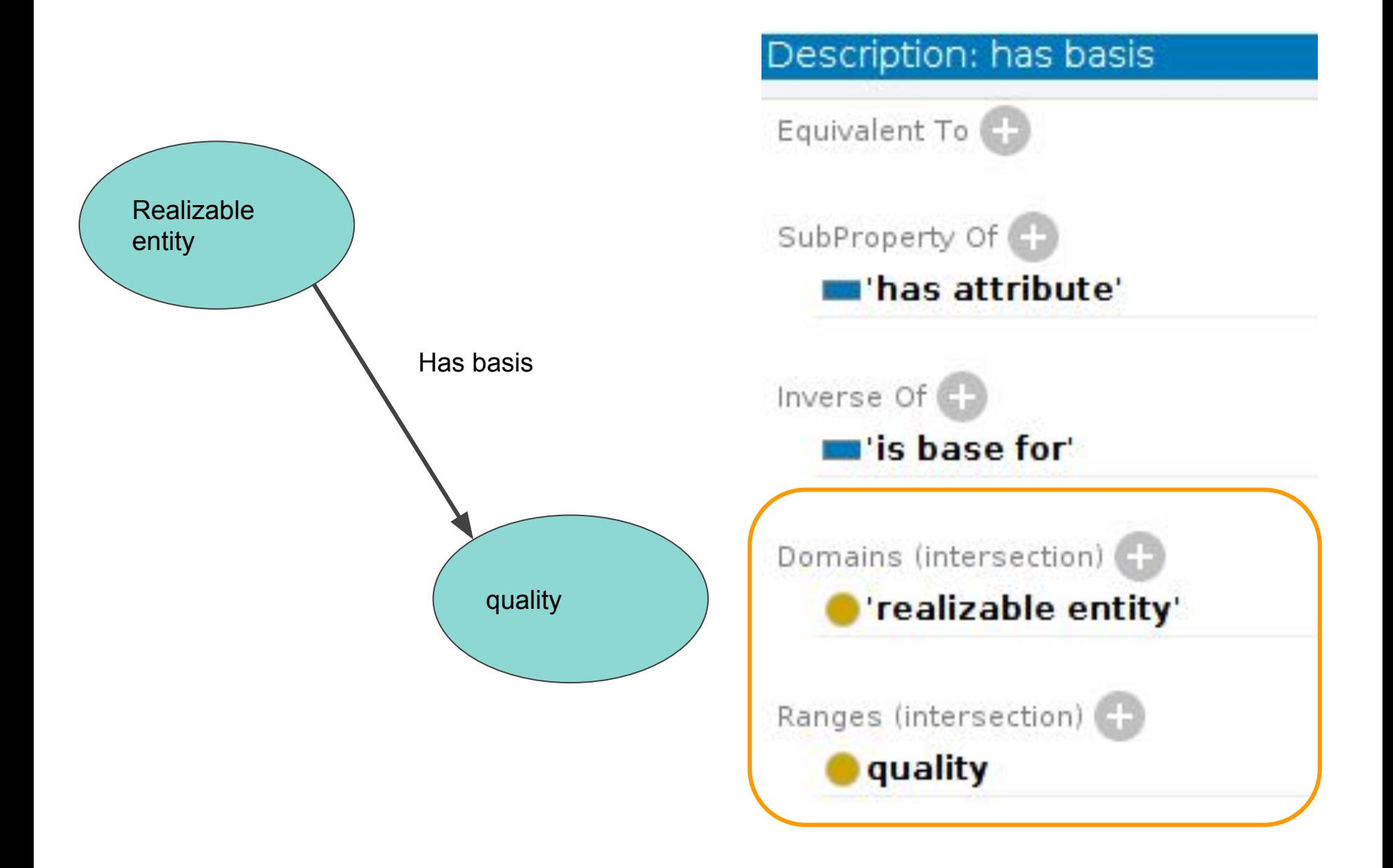

Many ontologies place restrictions on what kinds of entities can be connected by what kinds of properties, and in what direction

For example: Person  $\rightarrow$  has Medical Record  $\rightarrow$  Medical Record

Not: Medical Record  $\rightarrow$  hasMedicalRecord  $\rightarrow$ Person

This allows us to make diagrams that reveal the overall structure of the idea that the ontology is trying to model. Here are some examples:

#### DCAT

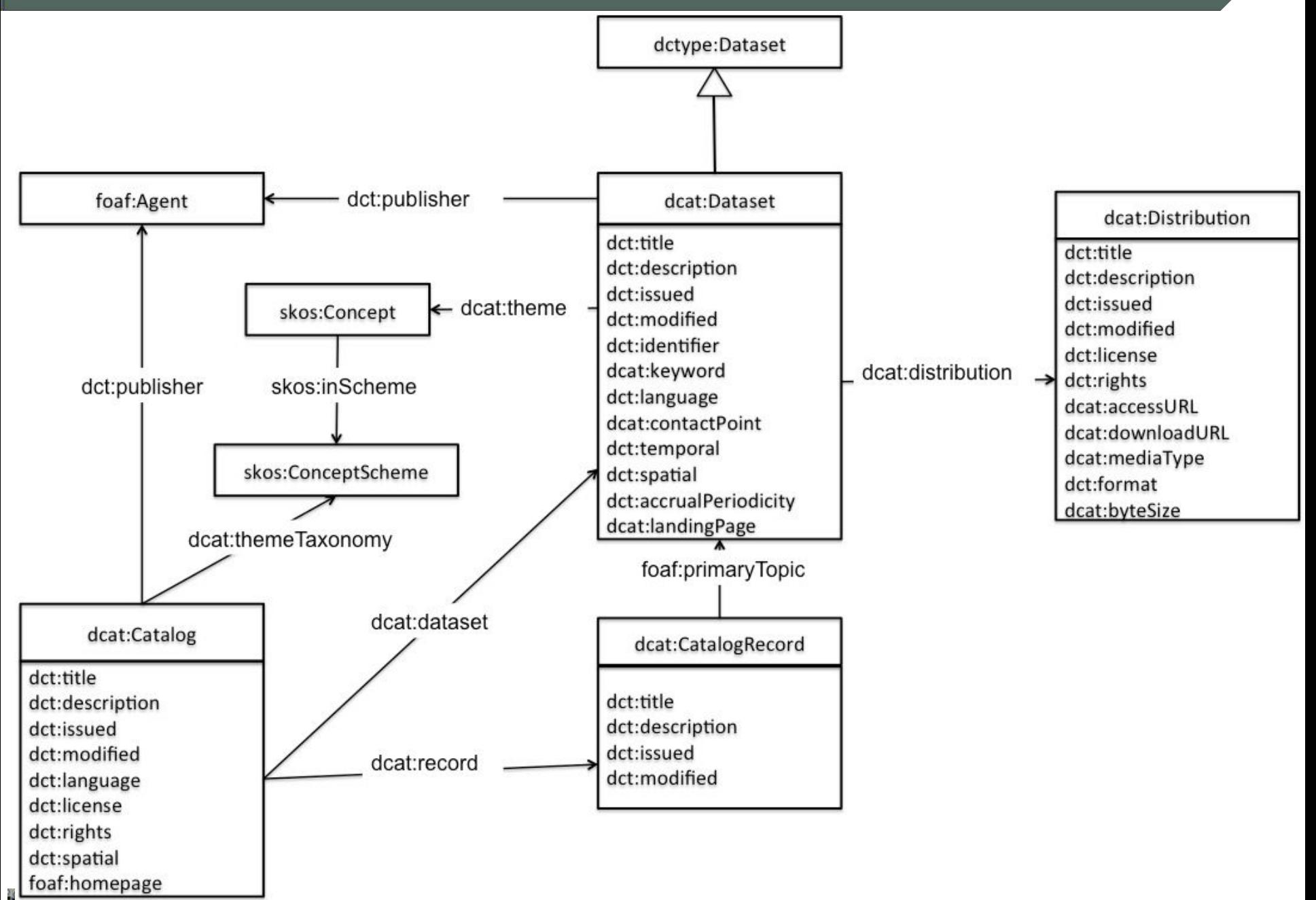

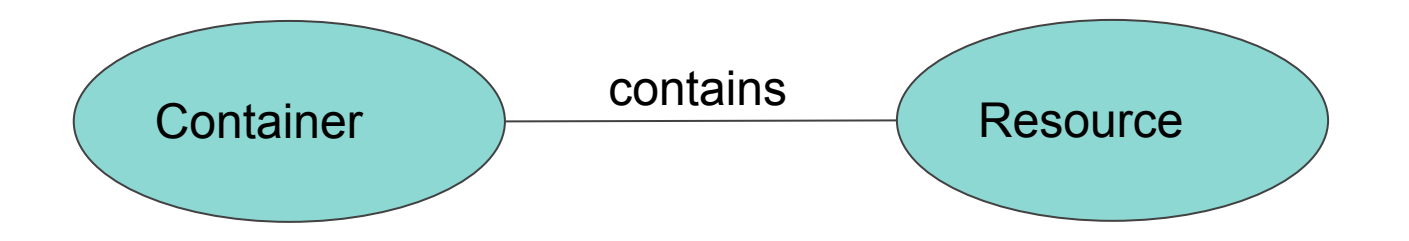

(this is a dramatic over-simplification of LDP! But this is all we need to know for later in this workshop)

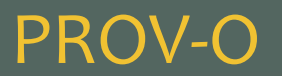

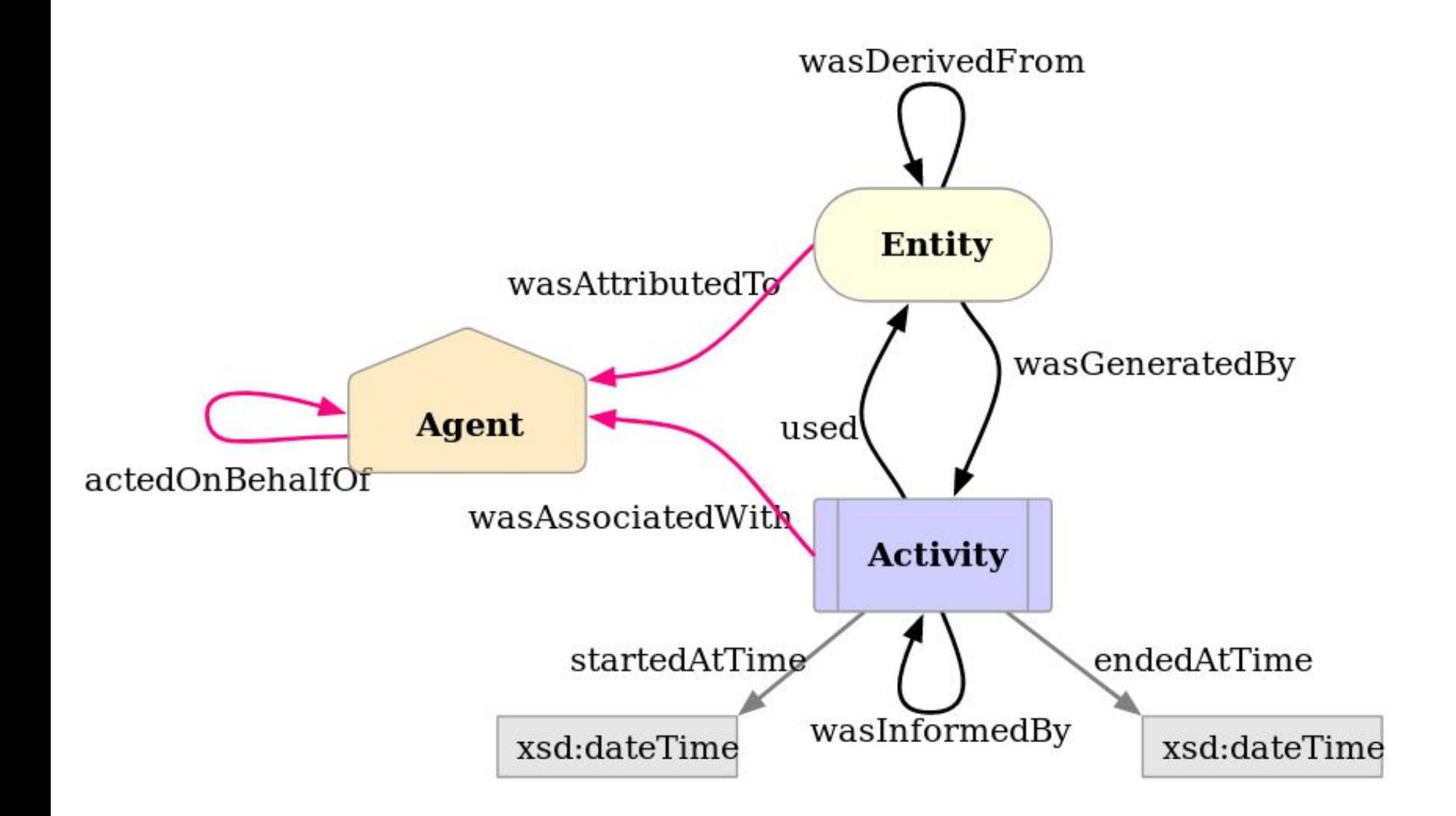

**10000** 

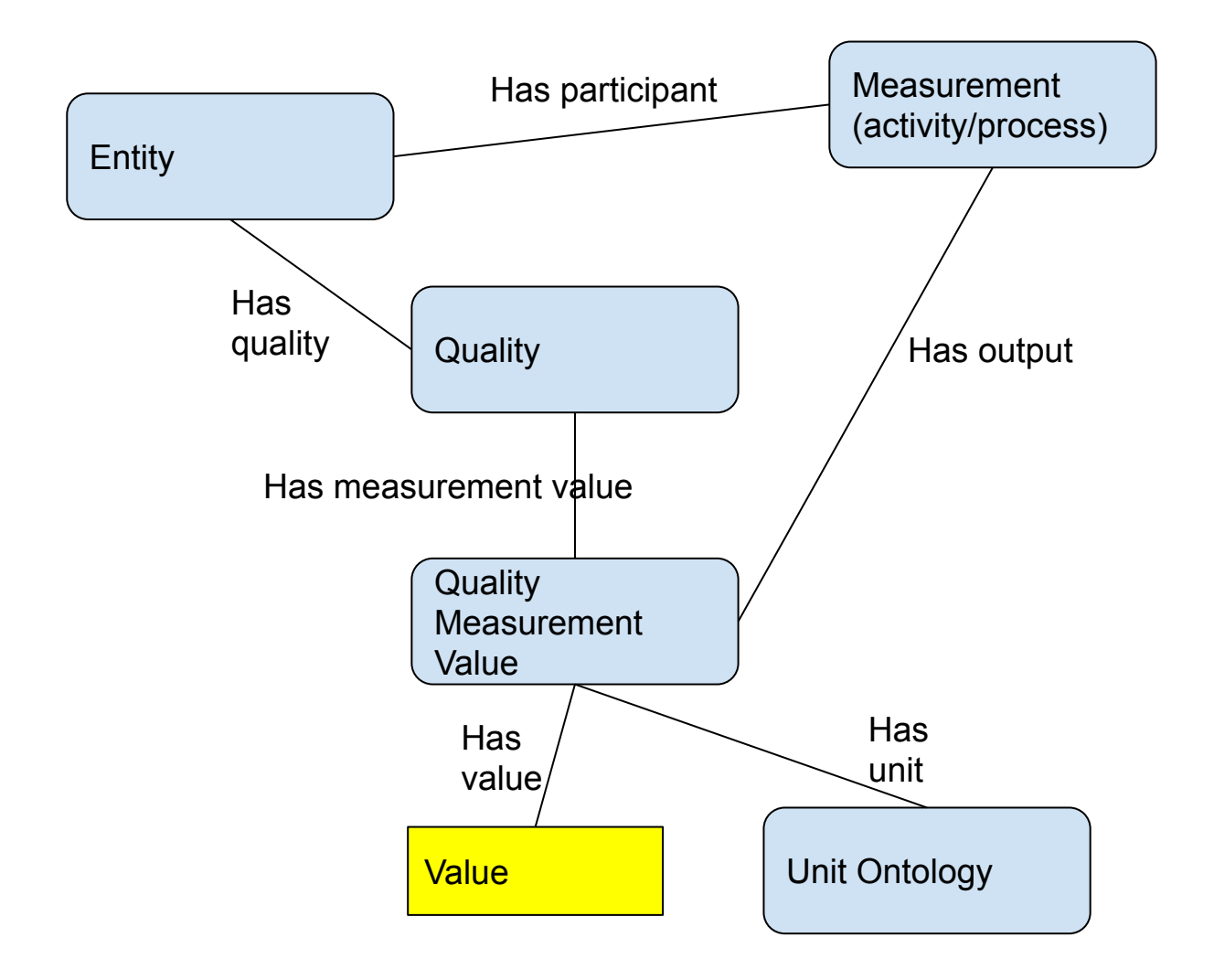

## SIO (for example)

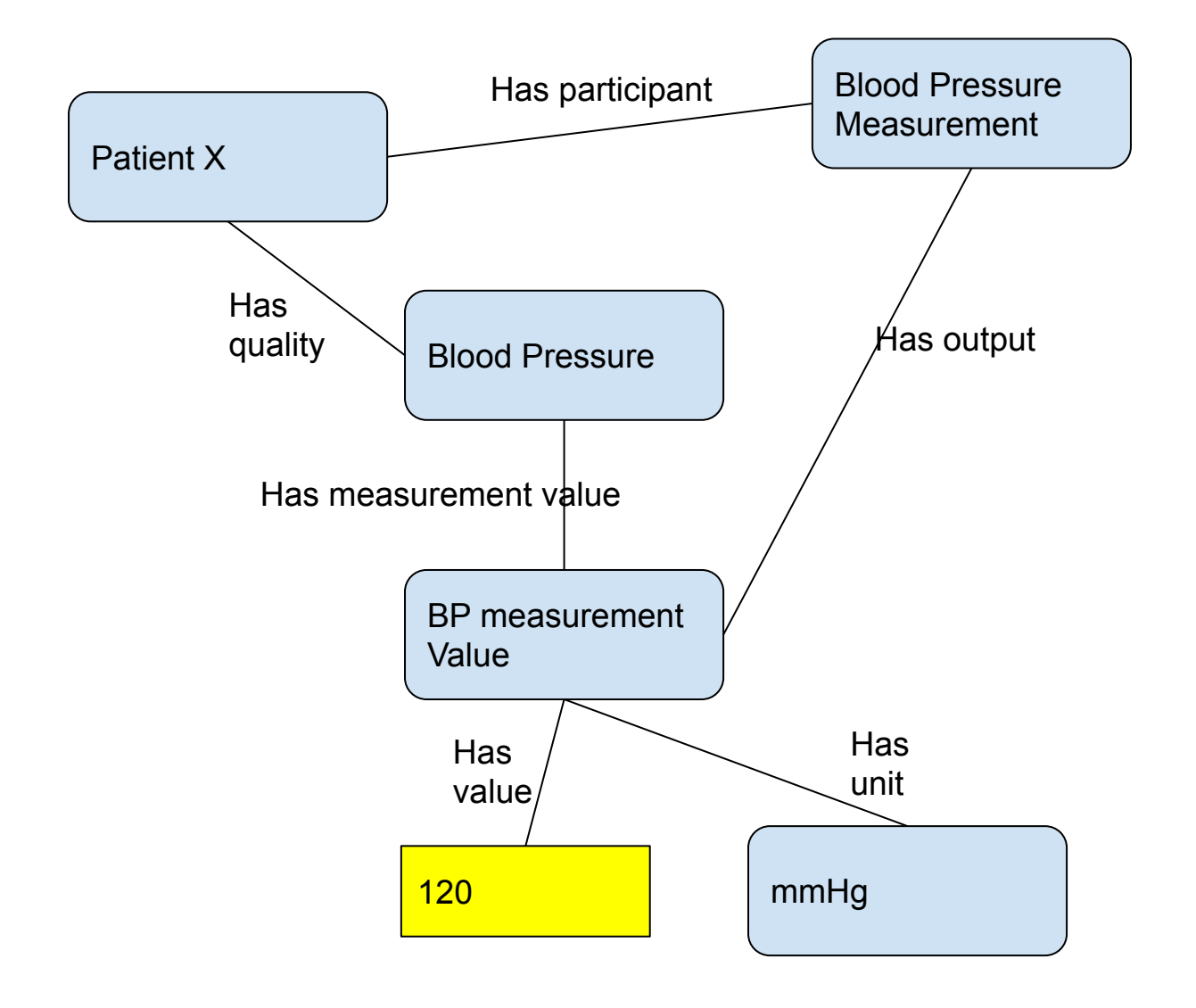

ြစ္၀၀၀

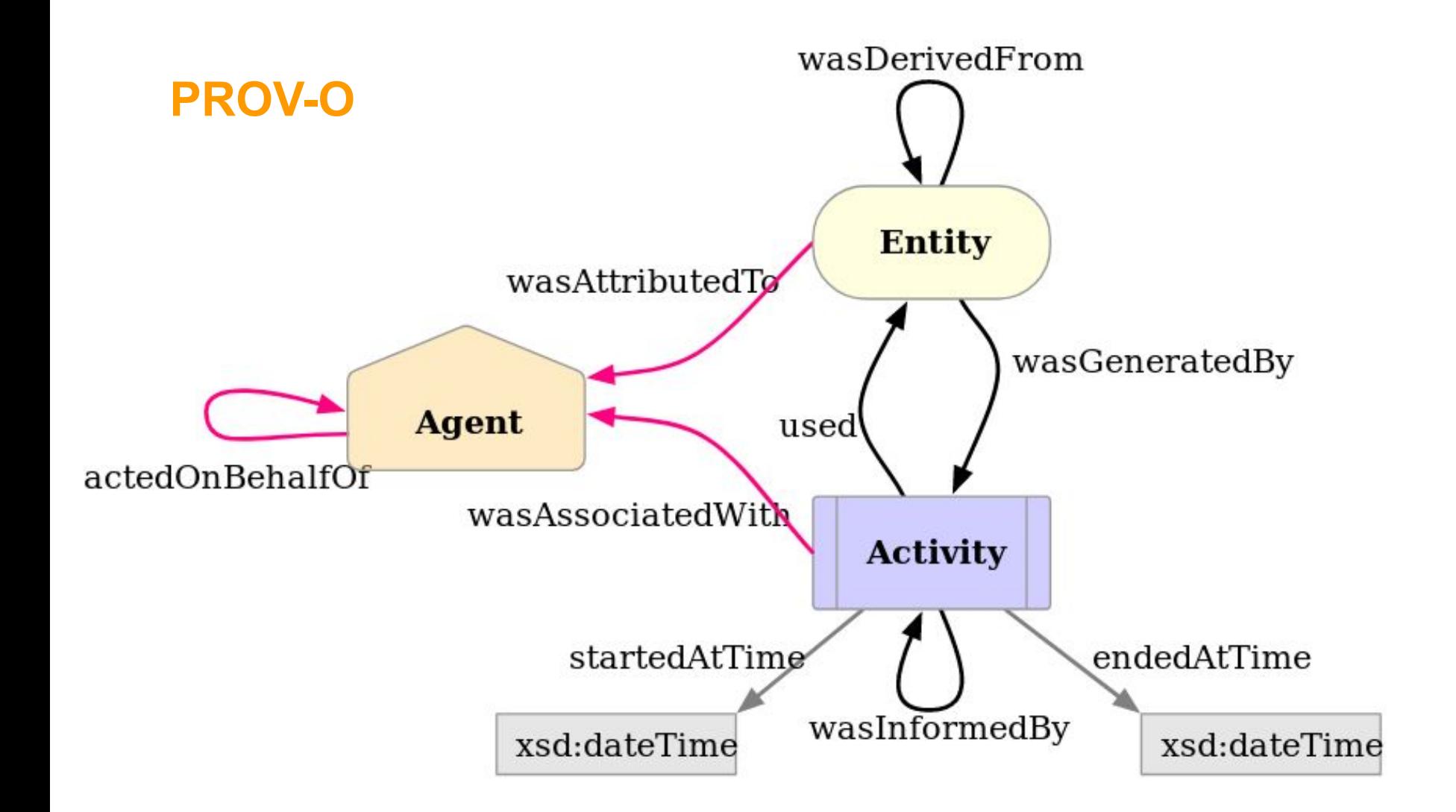

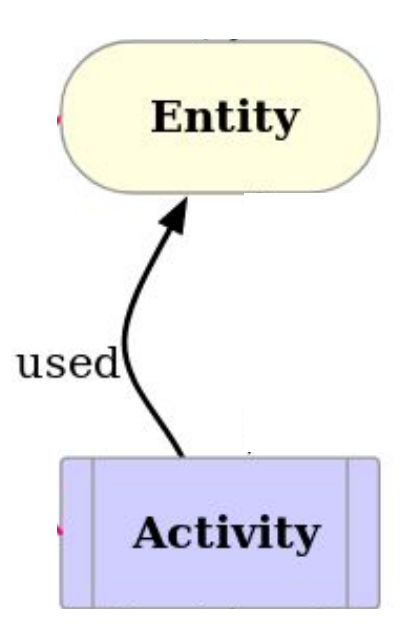

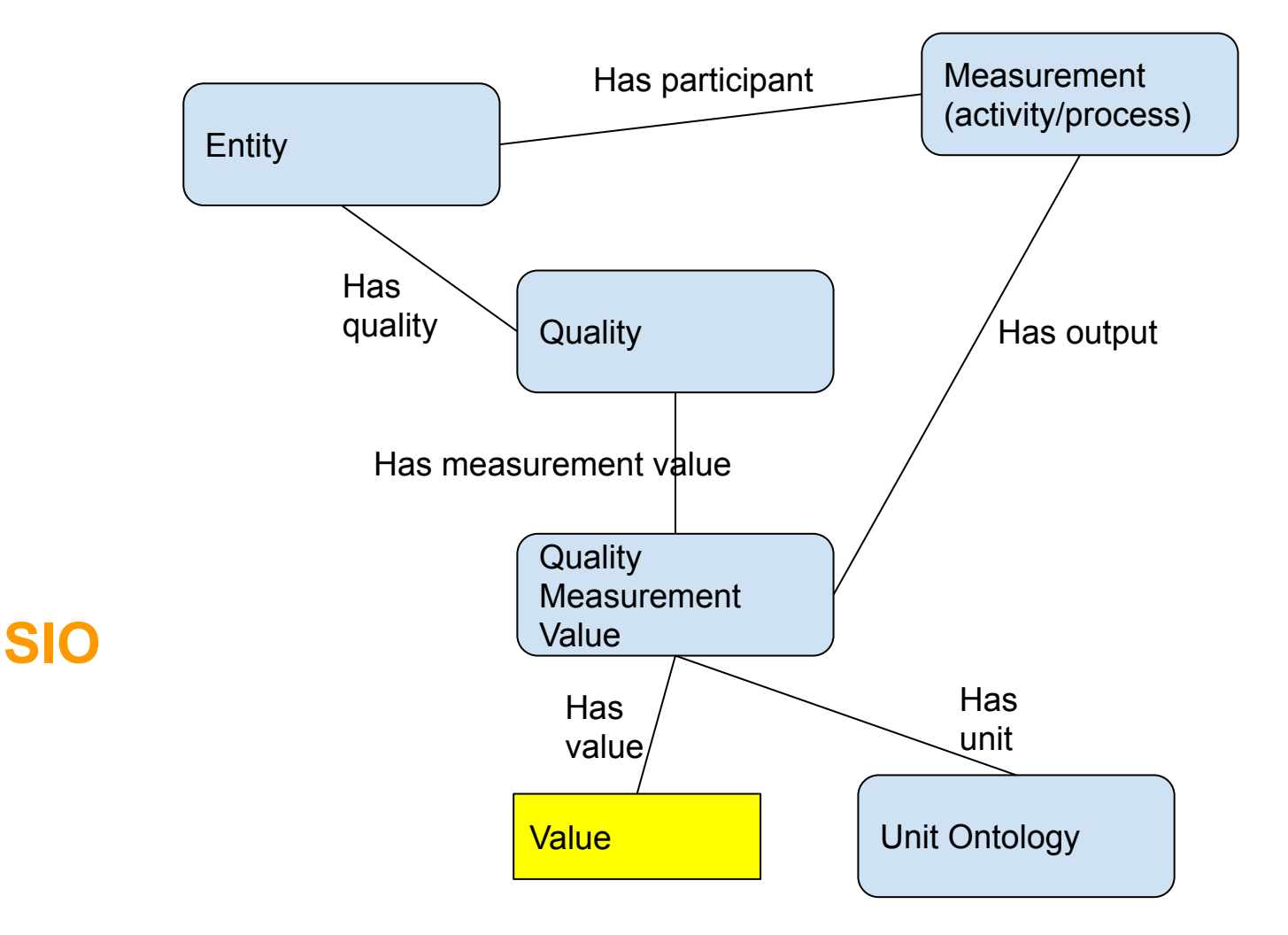

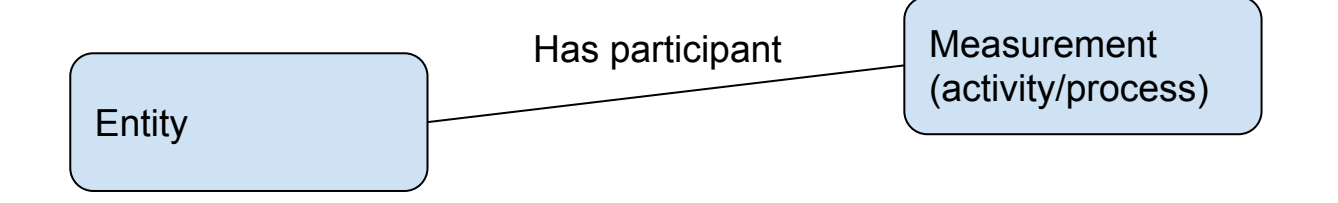

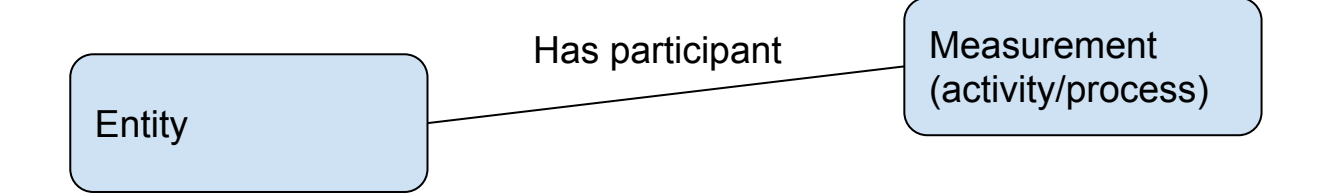

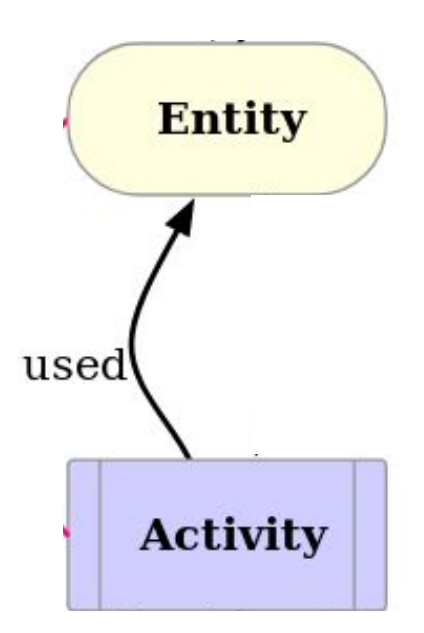

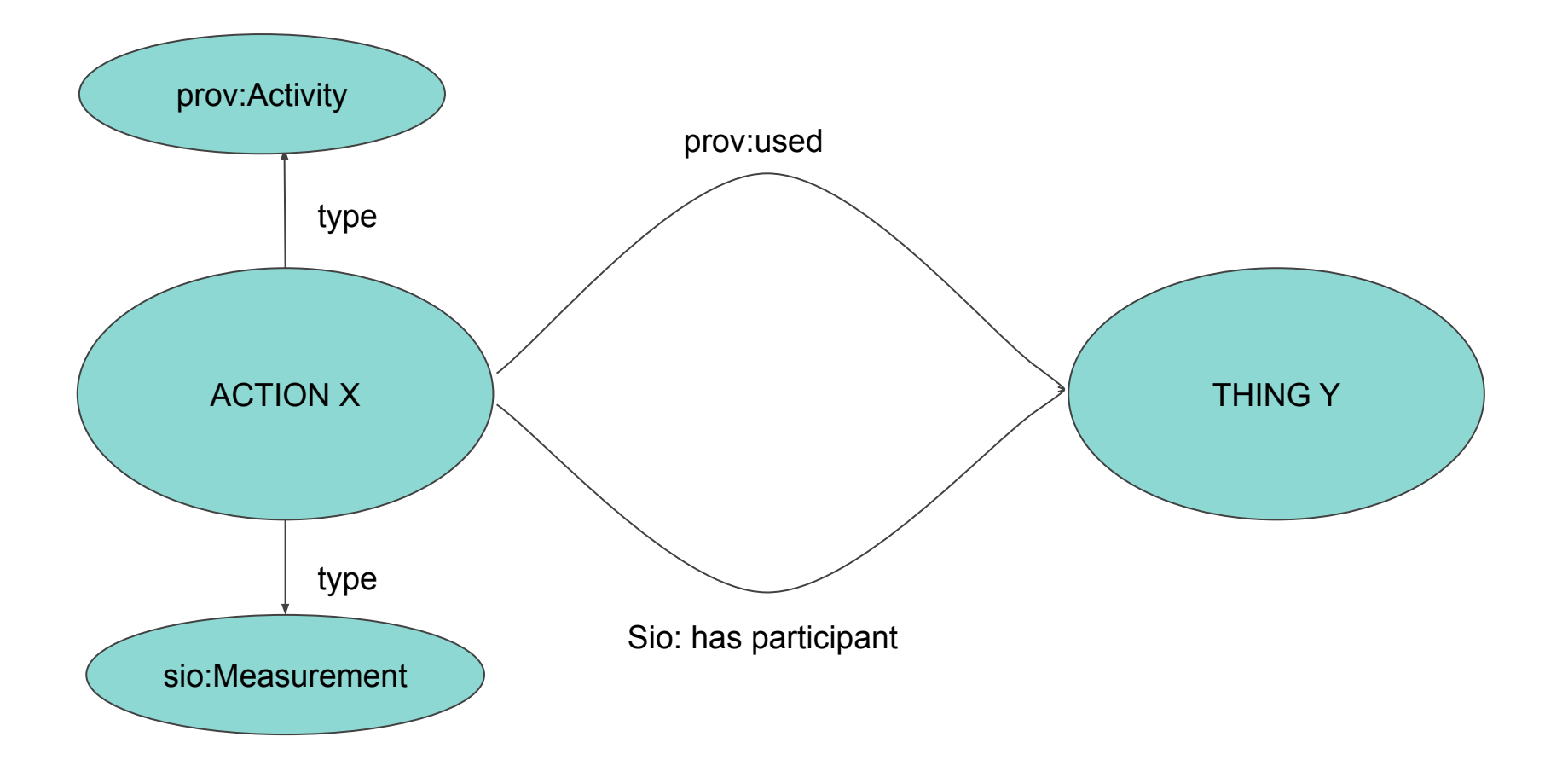

Compatibility with more ontologies makes you more interoperable!

In the Google Drive folder there are two files with data extracted from:

Riedel, Judith, Romeis, Jörg, & Meissle, Michael. (2016). *Update and expansion of the database of bio-ecological information on non-target arthropod species* [Data set]. Zenodo. http://doi.org/10.5281/zenodo.285525

The dataset contains observations of insects "grazing on" crops over all of Europe over several years.

Looking at the data, we will begin to build a semantic model, **using SIO as our primary core**

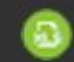

#### SpeciesAbundancePub2015.tsv

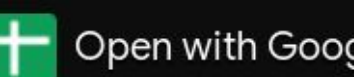

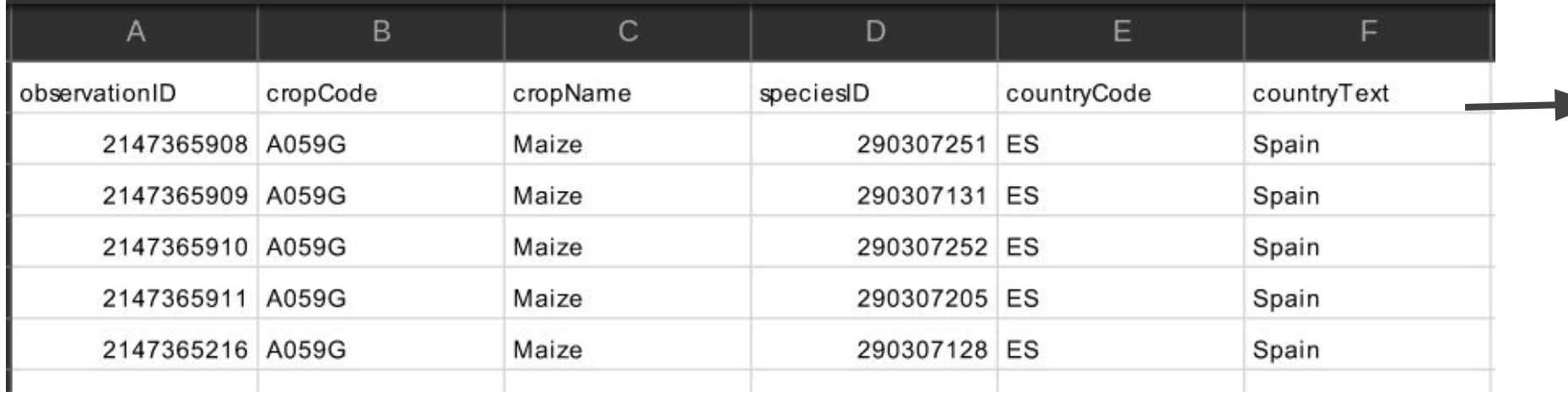

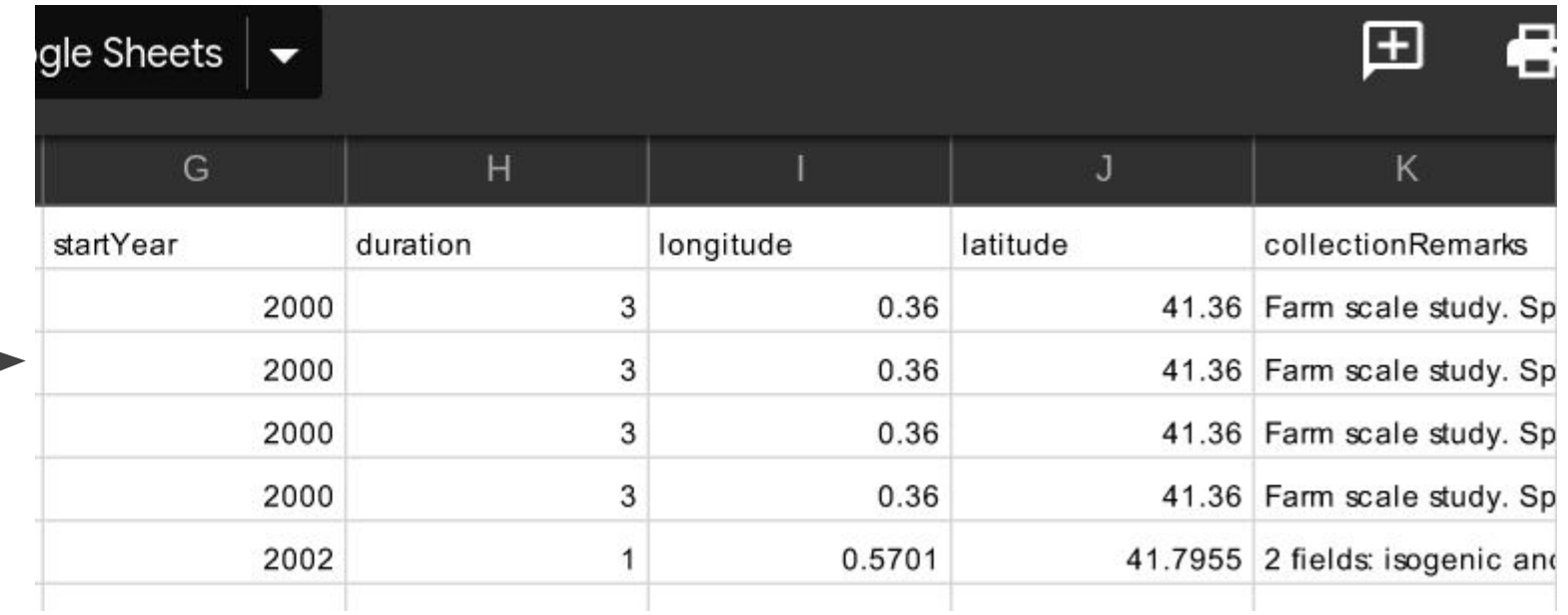

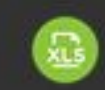

#### SpeciesInfoPub2015.tsv

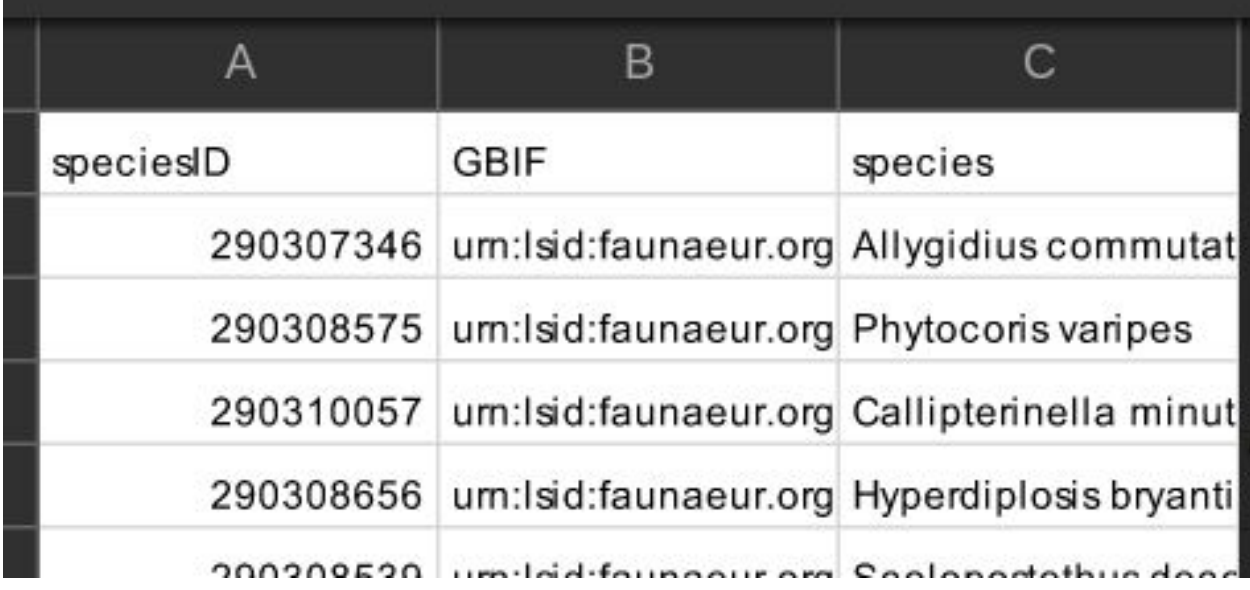

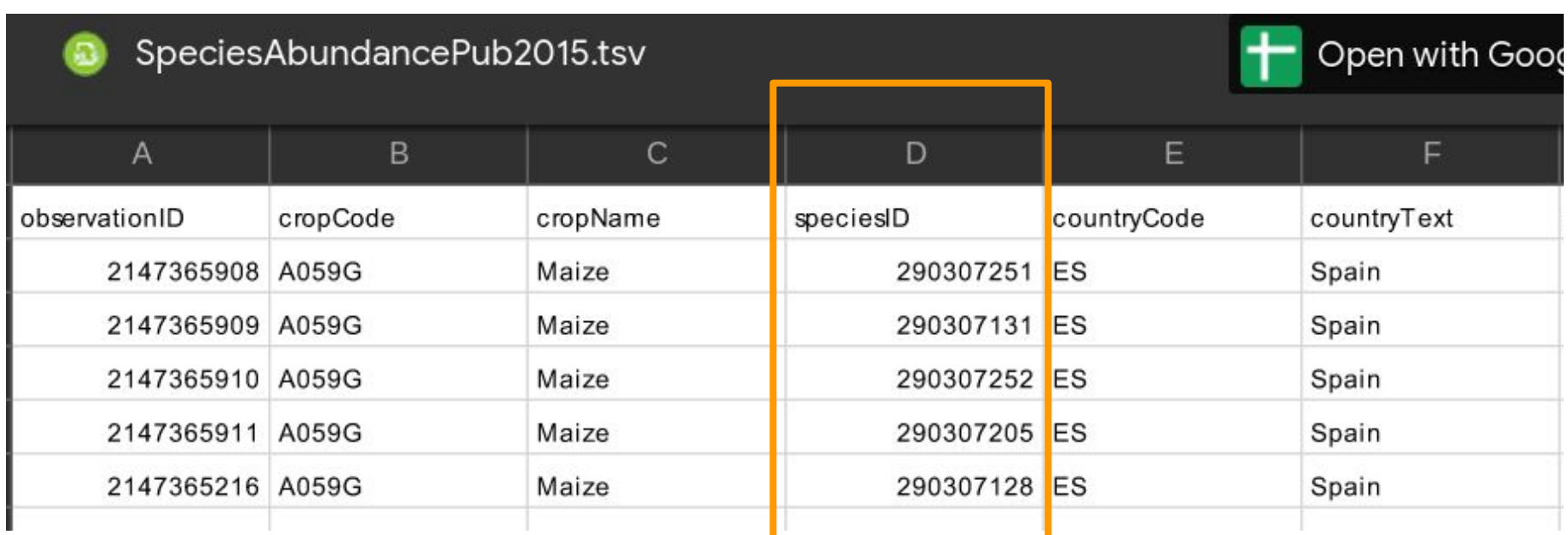

#### **speciesID is a key between tables**

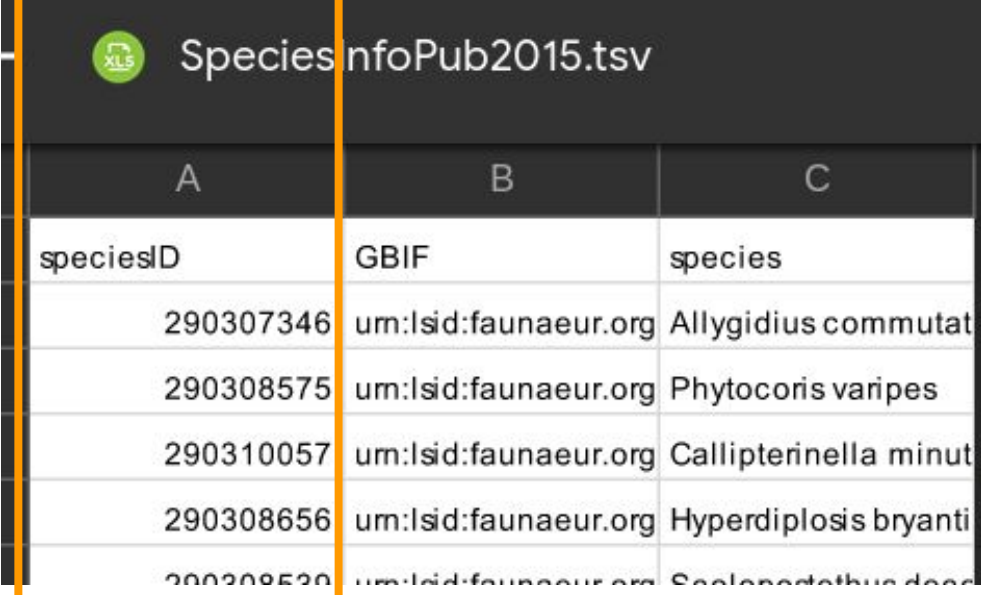

### Summary of data features

This is a database of pests eating plants

It contains:

- Information about Infections
- Information about pests/pathogens/parasites
- Information about hosts
- Infection observations
- At a location
- In a country
- Over a time-period

Hosts are identified by their EU foodtype code

Infection observations and pests have local ID numbers

Pests are also annotated by a special ID (LSID)

Geographic locations are properties, with no identifiers

Countries are identified by their ISO 3166-2 Country Codes (e.g. ES)

In words: These are observations of parasitic infections

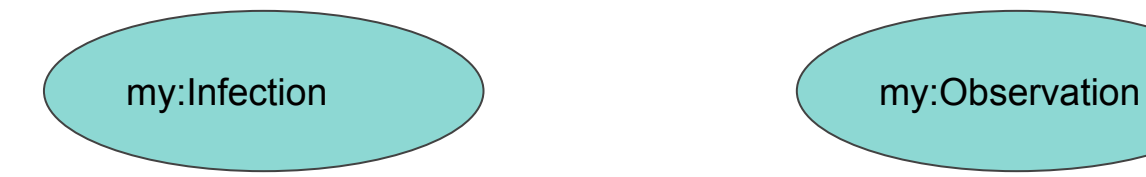

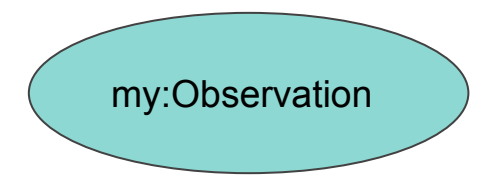

In words: These are observations of parasitic infections

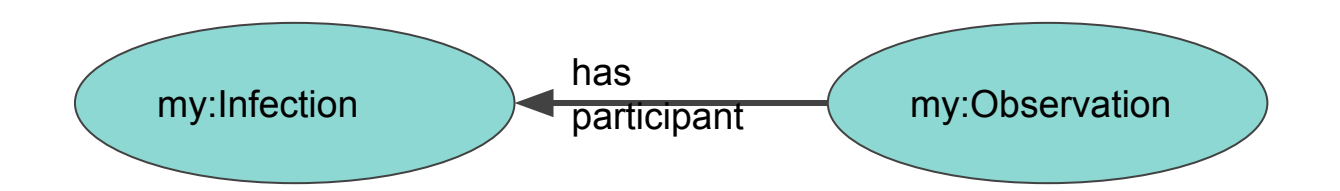

An observation is an Activity, an infection is also an Activity

In SIO, an Activity is allowed to be a "participant in" another Activity

Parasitic infections also have participants (host and parasite)

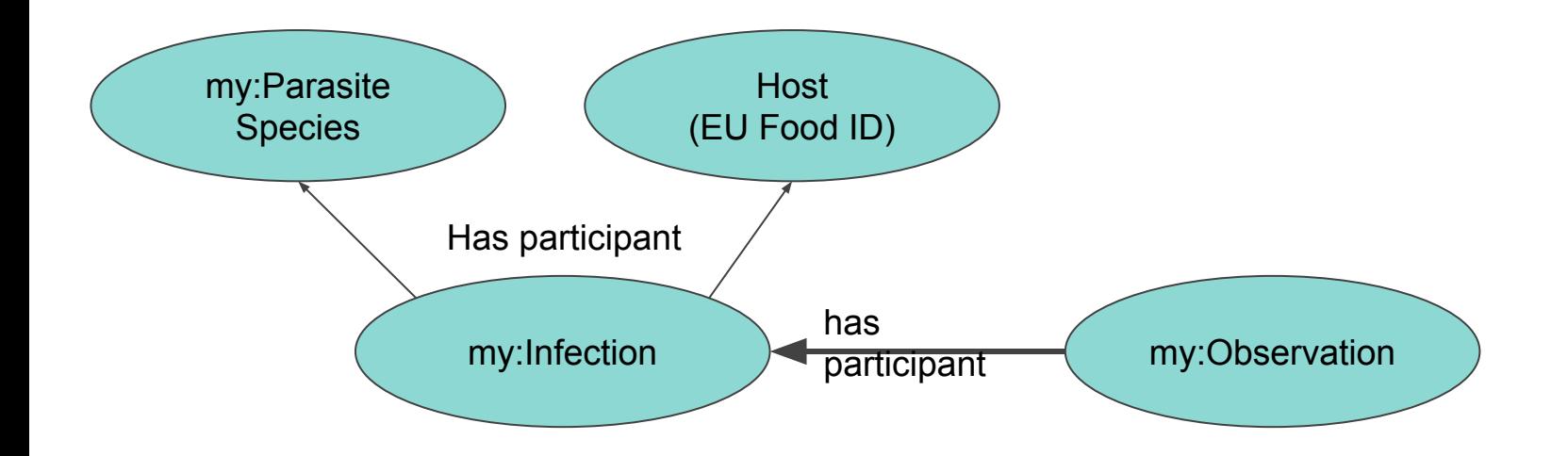

Those parasitic species also have an external ID number (LSID)... SIO has a property that can represent this

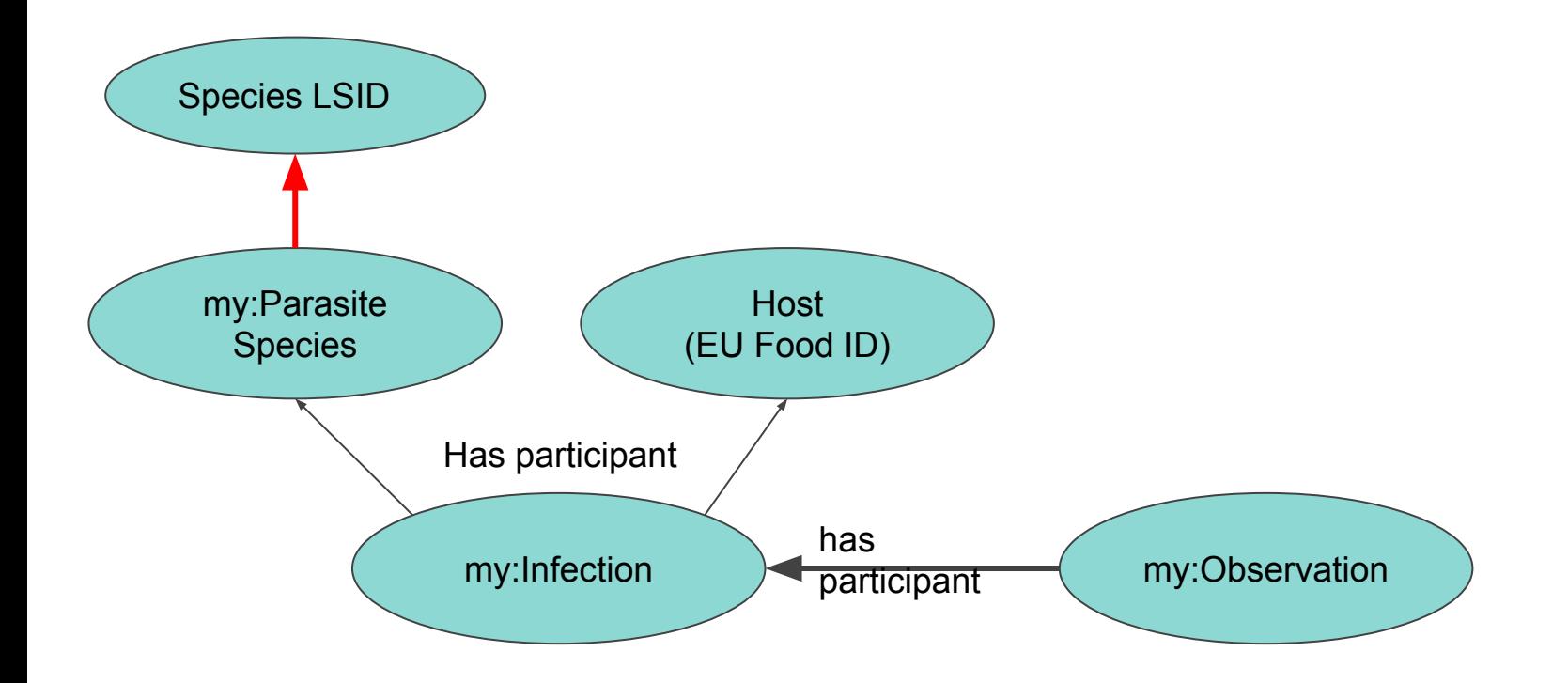

https://lov.linkeddata.es/dataset/lov/

https://www.ebi.ac.uk/ols/index

(these two lookup services are partially redundant. EBI's service is primarily biological)

## **LOV Search Engine**

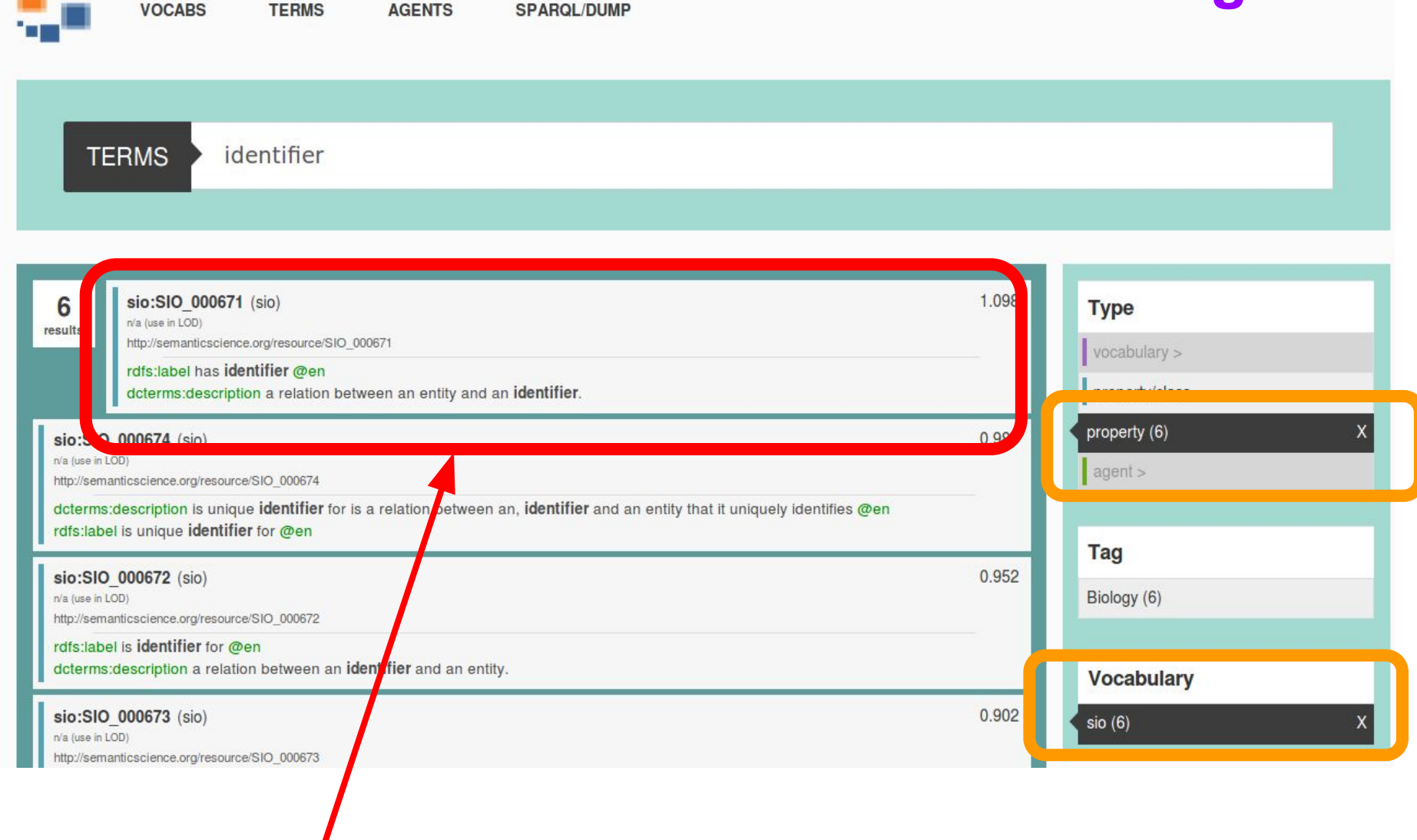

#### **SIO:has-identifier**

**NOTE: I filtered for Properties (predicates) that come from SIO**

#### has identifier [SIO:000671]

label has identifier identifier SIO:000671 description a relation between an entity and an identifier.

term type ObjectProperty subproperty of has attribute superproperty of has unique identifier inverse of is identifier for

is defined by http://semanticscience.org/ontology/sio.owl

Those parasitic species also have an external ID number (LSID)... SIO has a property that can represent this

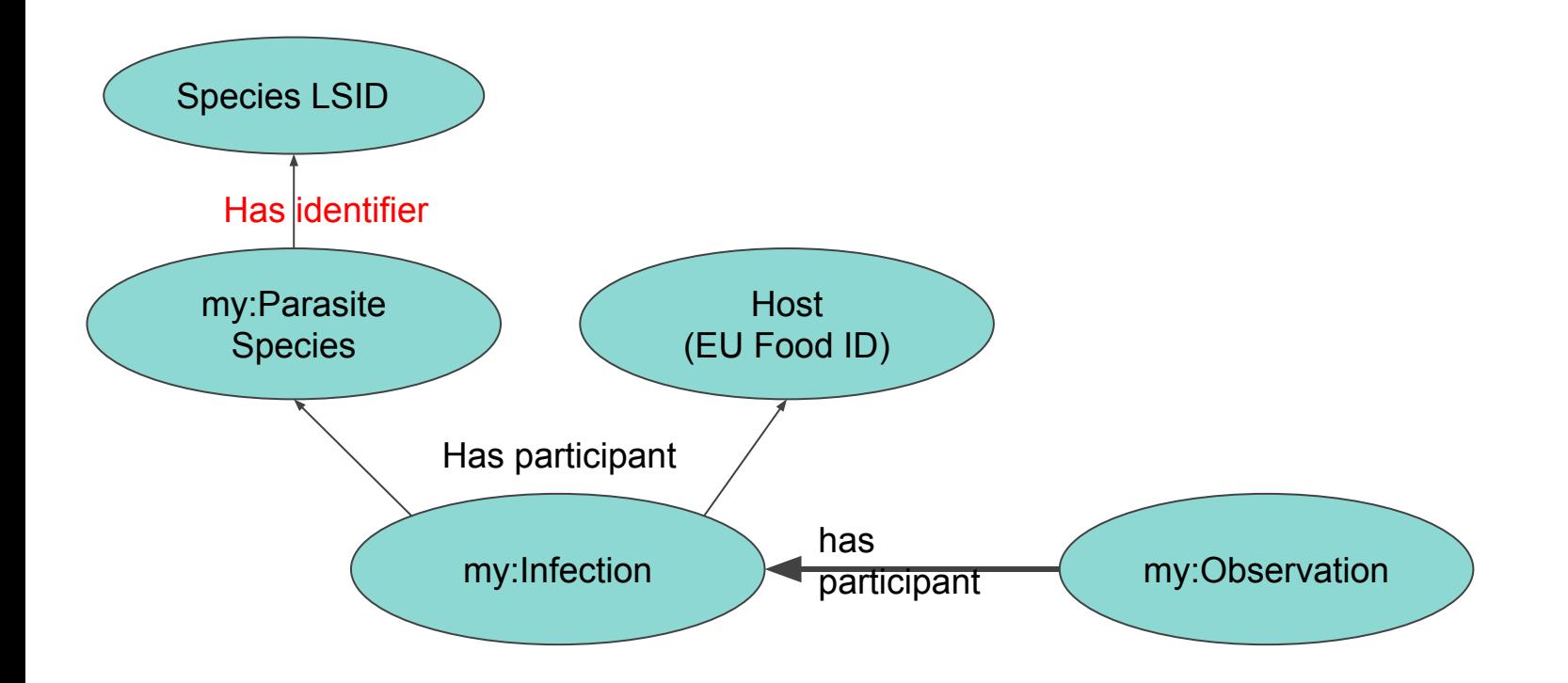

Observations happen in a country, and at a geographical location (I'm going to mix things up a bit and reverse the "direction" of the geo predicate)

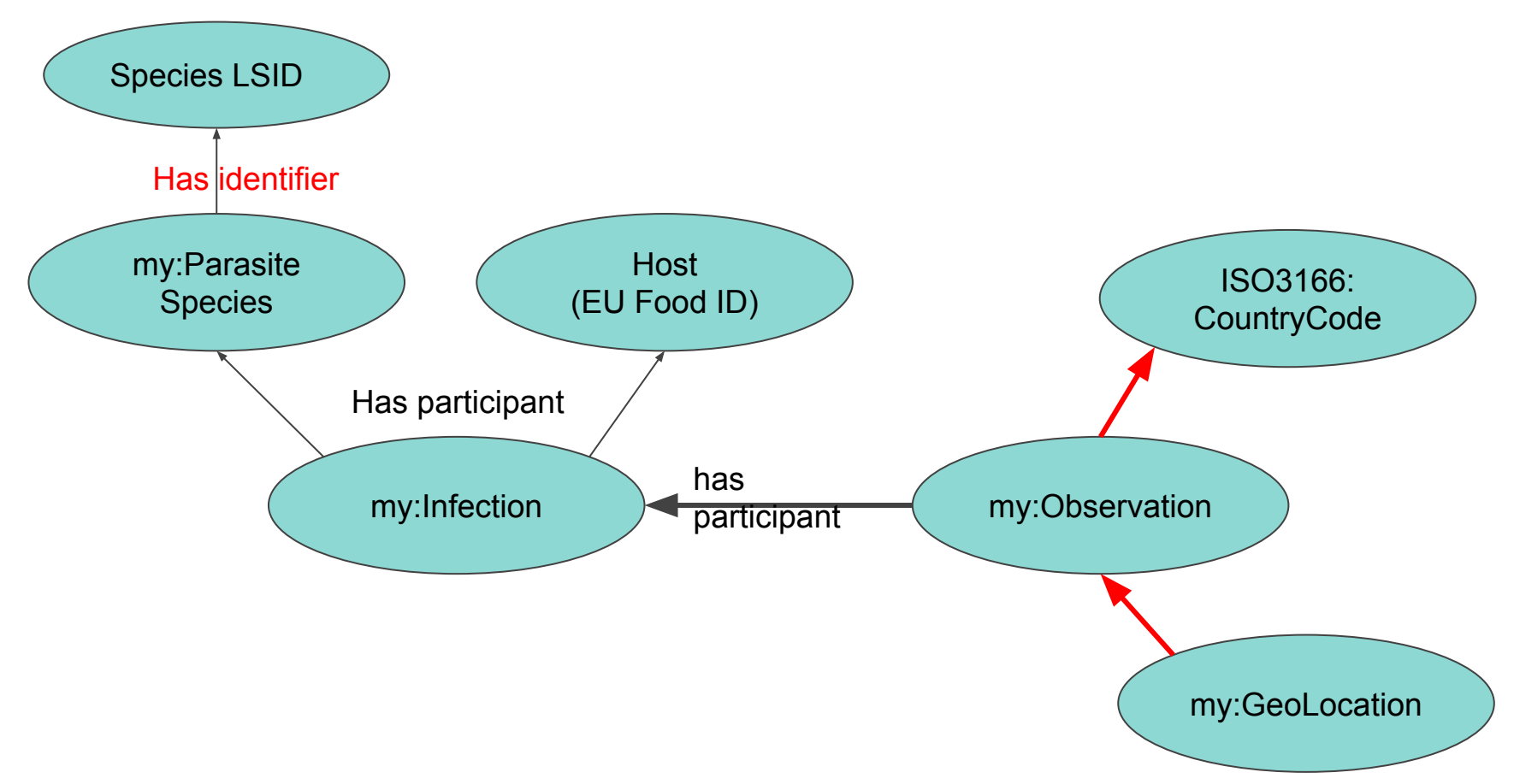

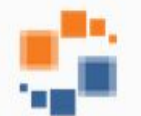

# **LOV Search Engine**

**TERMS** 

located in

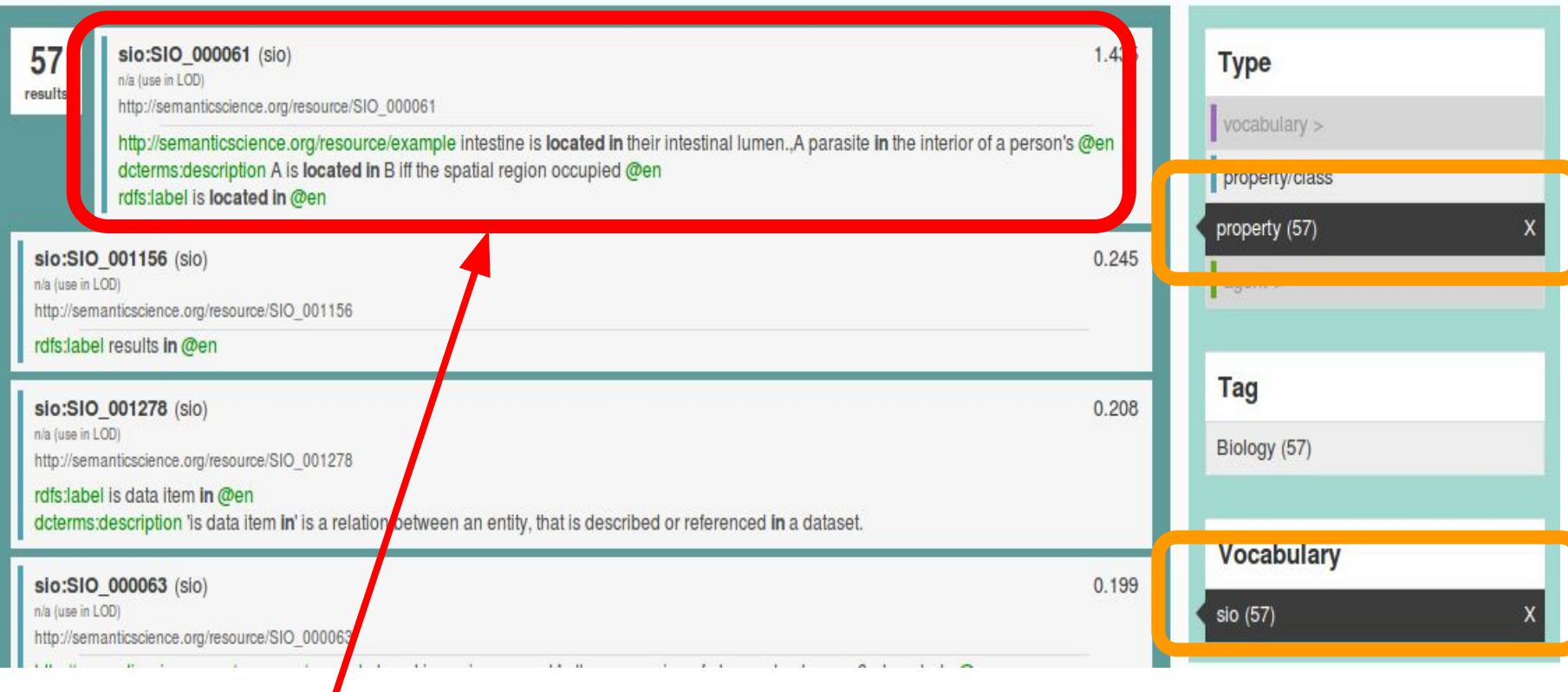

#### **SIO:is-located-in**

**NOTE: I filtered for Properties (predicates) that come from SIO**

 $10.005$ 

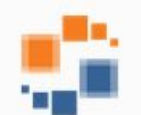

**SPARQL/DUMP** 

# **LOV Search Engine**

is location of **TERMS** 

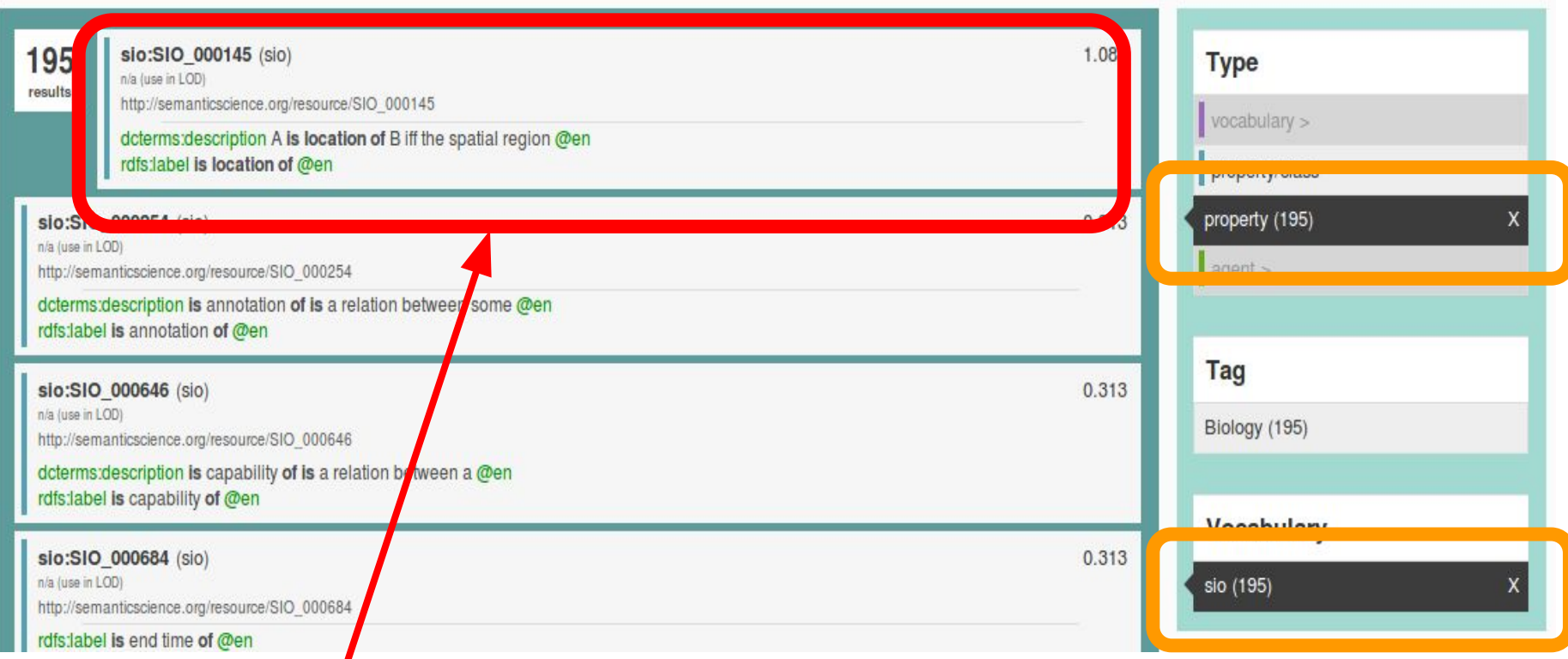

#### **SIO:is-location-of**

**NOTE: I filtered for Properties (predicates) that come from SIO** Observations happen in a country, and at a geographical location (I'm going to mix things up a bit and reverse the "direction" of the geo predicate)

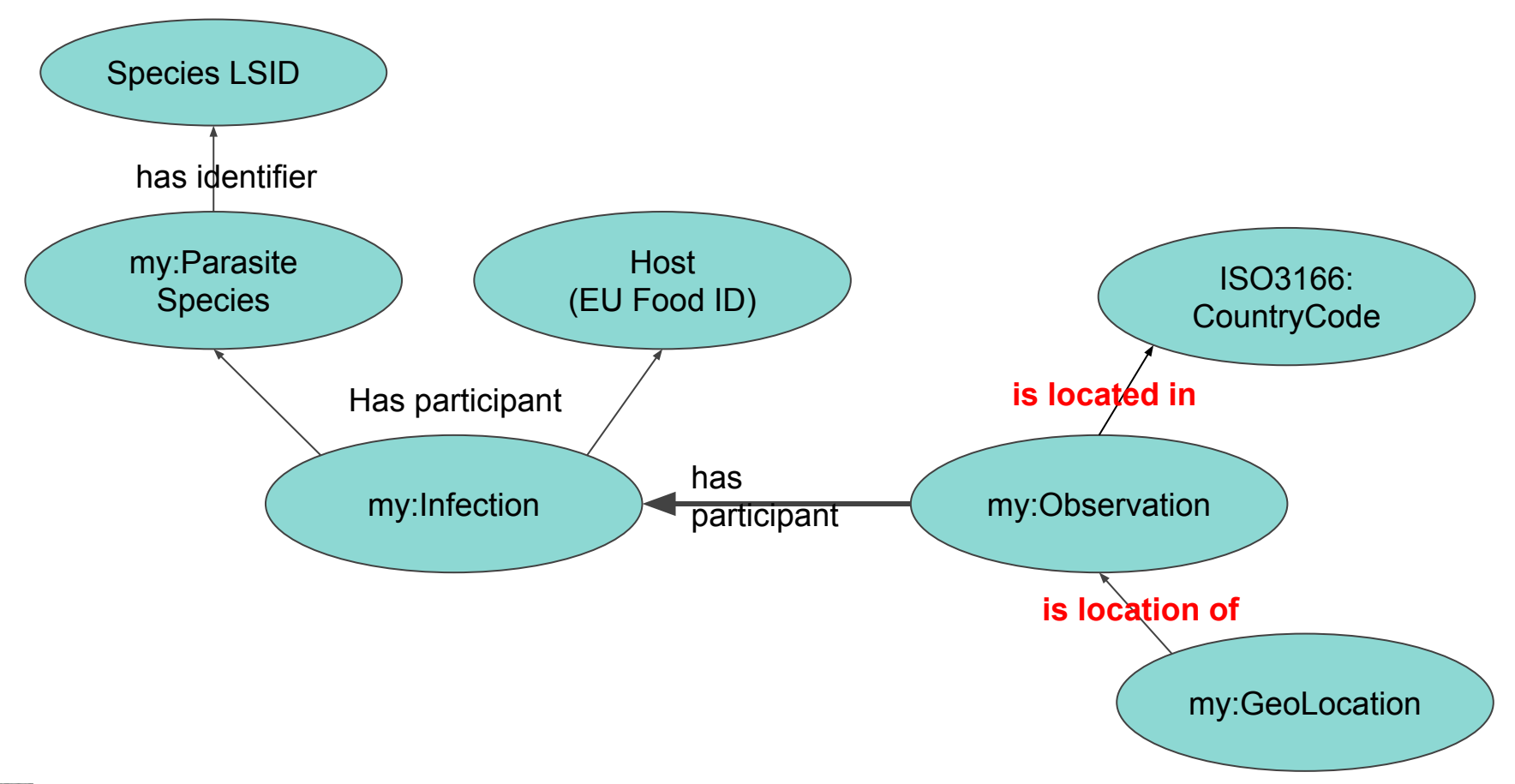

#### Finally, we have the time of observation

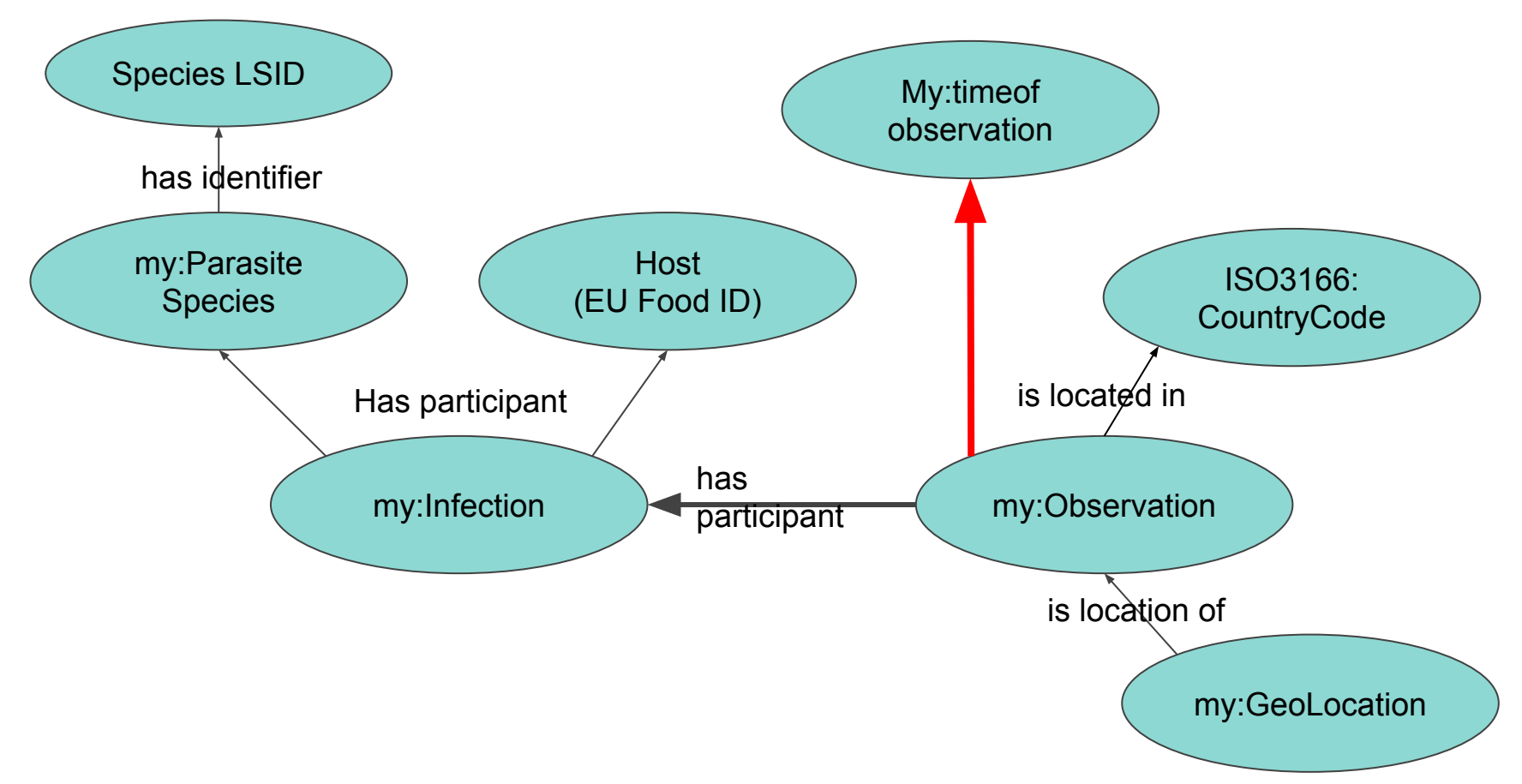

#### The correct predicate was quite hard to find!

When you know an ontology well, it becomes easy to find a predicate

I am a co-author of SIO, and this is one predicate that I didn't know!

It took me about 10 minutes to find it :-)

I searched: **"time", "happened", "occurred", and "measured"**

"Measured" gave me the predicate "**measured at**"... but "measured at" could be spatial or temporal! So I had to look it up and be sure!

#### sio:SIO 000793 (sio)

n/a (use in LOD)

http://semanticscience.org/resource/SIO\_000793

dcterms:description measured at is a relation between a measurement @en rdfs:label measured at @en

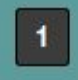

1.589

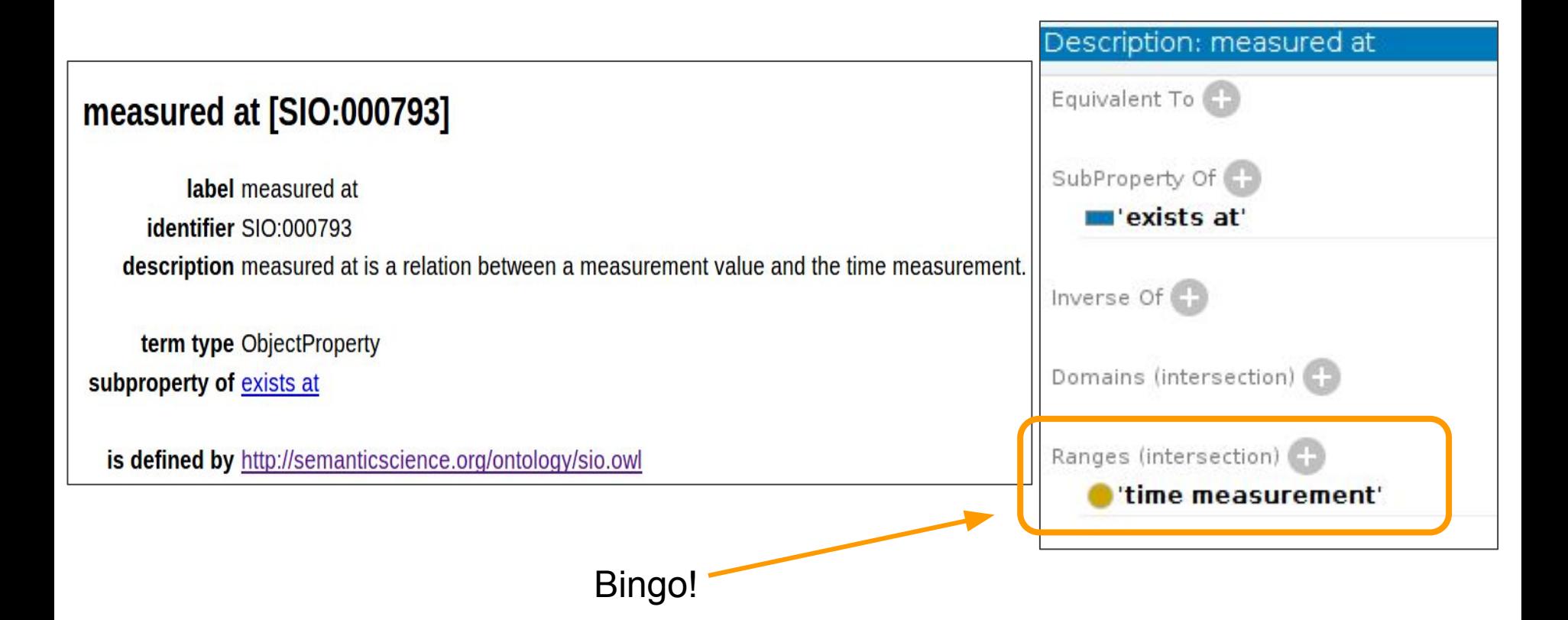

#### Finally, we have the time of observation

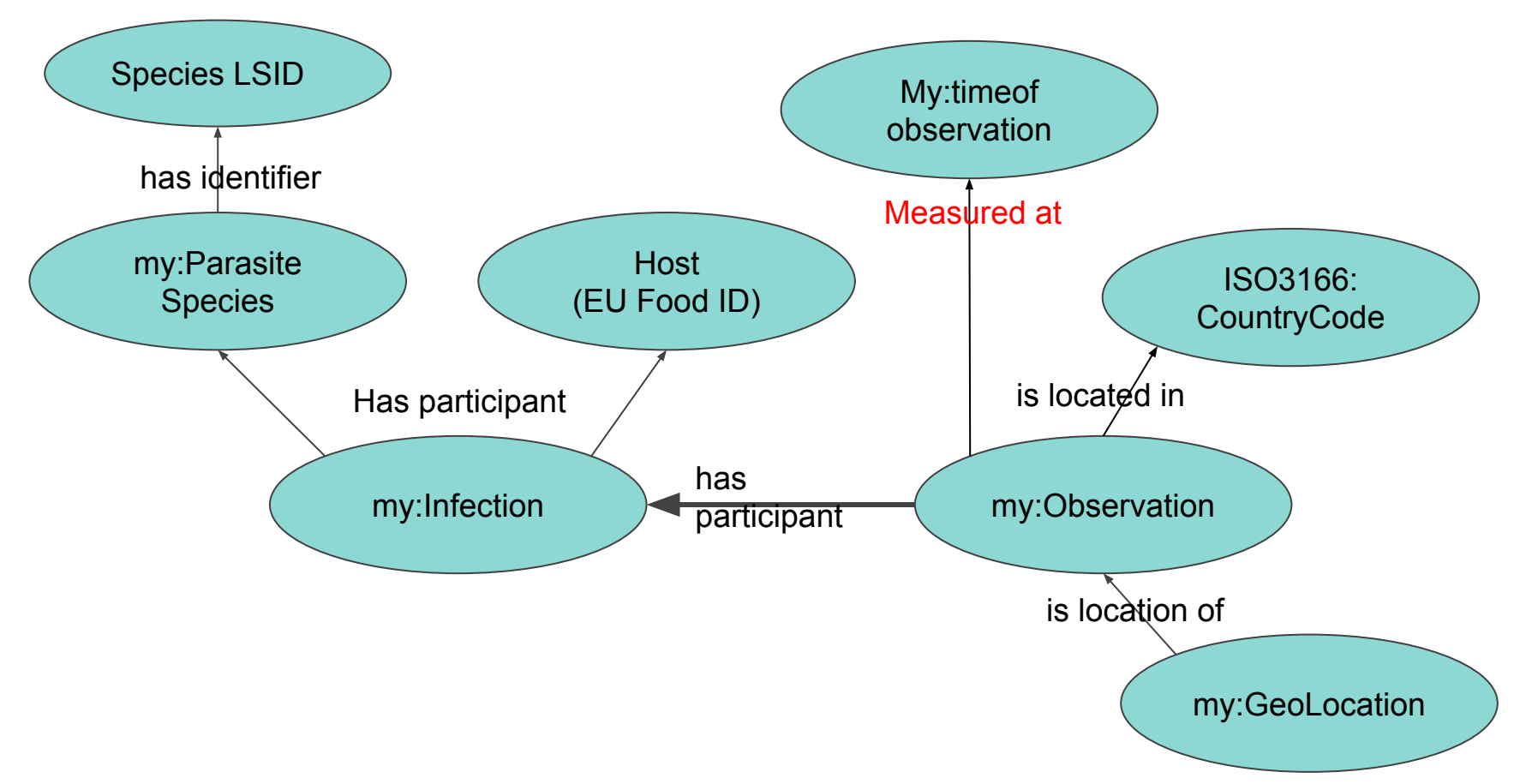

We have our skeleton data model

Next step is to decide the Class of each of those nodes… what does it represent?

Again, we're going to use the Ontology Lookup Service(s)

The only interesting cases are:

- the "infection" node, because that concept does not exist in SIO
- The Geographic Location node, because SIO does not have internal models for geolocations

#### Using the EBI Ontology Lookup Service, I searched for "infection" filtering only for Classes

Documentation About ologies

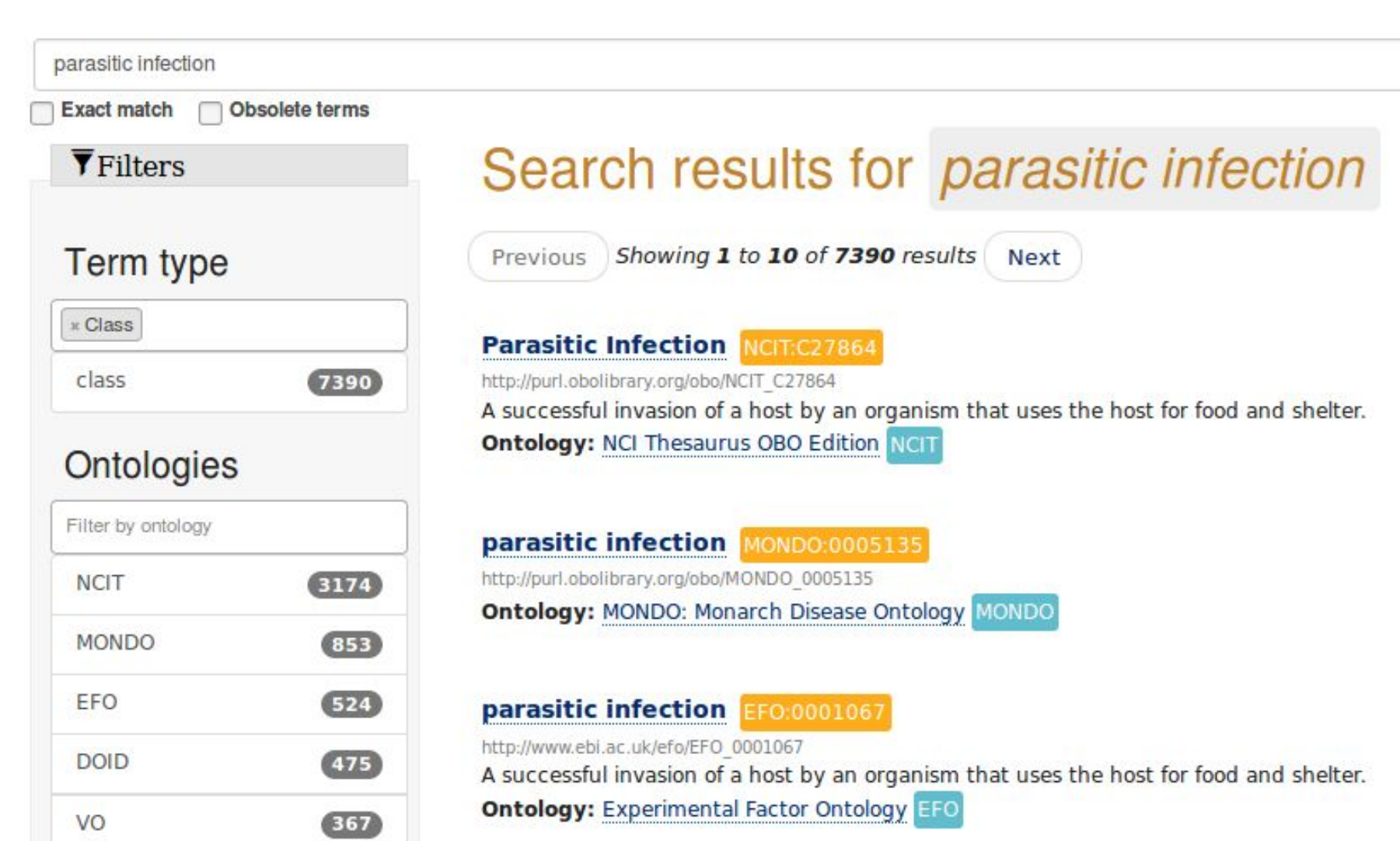

h

Documentation About :ologies **We filter for things are are Classes**  h **(not Predicates/properties)**parasitic infection Obsolete terms **Exact match** Search results for *parasitic* infection **T**Filters Showing 1 to 10 of 7390 results Previous Next **Term type x** Class **Parasitic Infection NGTEC27864** class 7390 http://purl.obolibrary.org/obo/NCIT C27864 A successful invasion of a host by an organism that uses the host for food and shelter. **Ontology: NCI Thesaurus OBO Edition NGT Ontologies** Filter by ontology parasitic infection MONDO:0005135 http://purl.obolibrary.org/obo/MONDO 0005135 **NCIT**  $3174$ Ontology: MONDO: Monarch Disease Ontology MONDO **MONDO**  $853)$ EFO  $(524)$ parasitic infection EFO:0001067 http://www.ebi.ac.uk/efo/EFO 0001067 **DOID**  $(475)$ A successful invasion of a host by an organism that uses the host for food and shelter. **Ontology:** Experimental Factor Ontology EFO VO  $367$ 

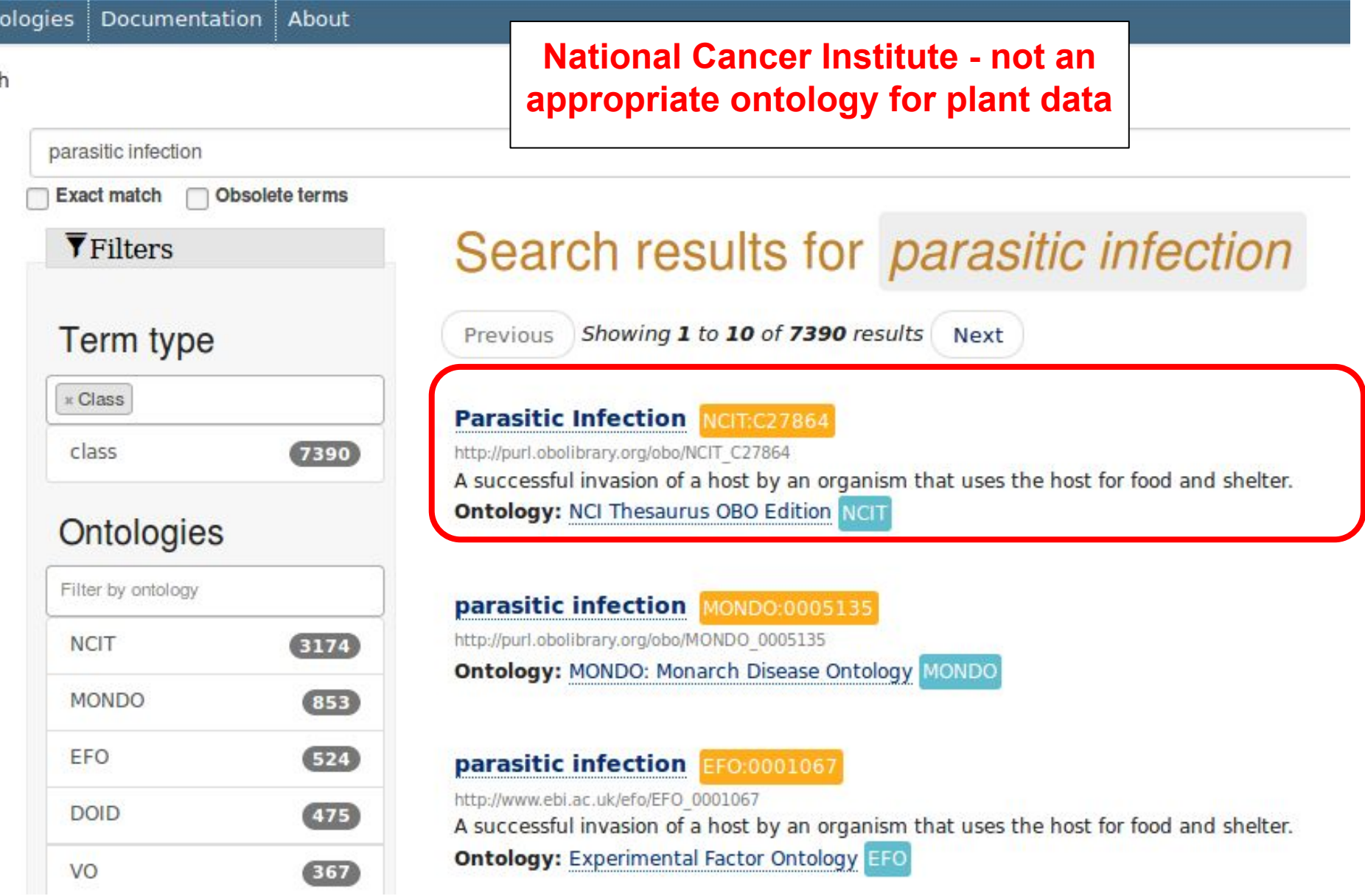

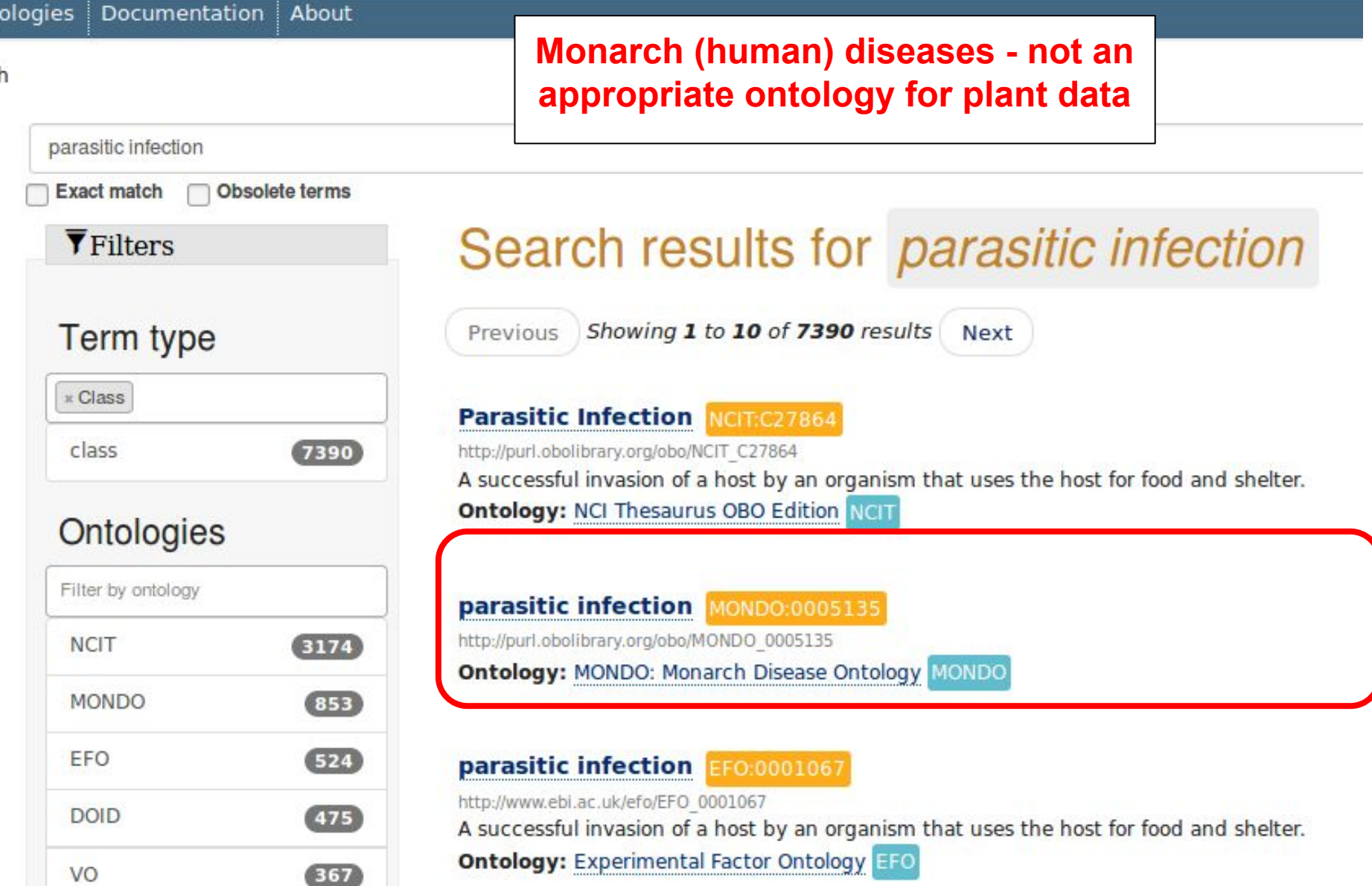

#### **cologies** Documentation About **Experimental Factor Ontology Perfect!**parasitic infection Obsolete terms **Exact match** Search results for *parasitic* infection **T**Filters Showing 1 to 10 of 7390 results Previous Next **Term type x** Class **Parasitic Infection NGTEC27864** class 7390 http://purl.obolibrary.org/obo/NCIT C27864 A successful invasion of a host by an organism that uses the host for food and shelter. **Ontology: NCI Thesaurus OBO Edition NGT Ontologies** Filter by ontology parasitic infection MONDO:0005135 http://purl.obolibrary.org/obo/MONDO 0005135 **NCIT**  $3174$ Ontology: MONDO: Monarch Disease Ontology MONDO **MONDO**  $853)$ EFO  $(524)$ parasitic infection EFO:0001067 http://www.ebi.ac.uk/efo/EFO 0001067 **DOID**  $(475)$ A successful invasion of a host by an organism that uses the host for food and shelter. **Ontology:** Experimental Factor Ontology EFO VO  $367$

h

### For the geographic location

I could have used Google to find the Geo ontology

(I knew where it was already)

https://www.w3.org/2003/01/geo/

```
Examples
A basic, standalone example:
 <rdf:RDF xmlns:rdf="http://www.w3.org/1999/02/22-rdf-syntax-ns#"
         xmlns:geo="http://www.w3.org/2003/01/geo/wgs84_pos#">
   <geo:Point>
     <geo:lat>55.701</geo:lat>
     <geo:long>12.552</geo:long>
   </geo:Point>
 \le/rdf:RDF>
```
### For the geographic location

How to "read" RDF+XML

(we could also look-up this information in the ontology browsers! ...I just want to show you how to interpret examples you may find on the Web…)

This is the Class ("Point" in the geo: namespace)

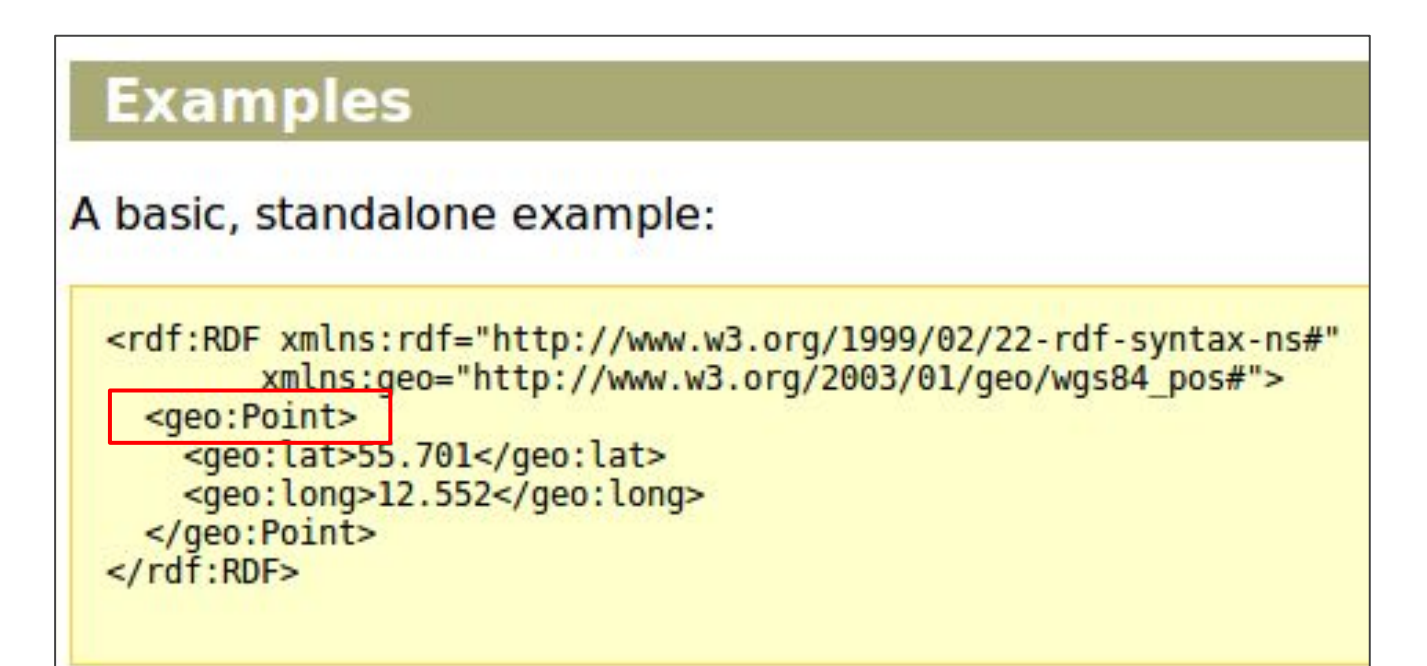

### For the geographic location

How to "read" RDF+XML

(we could also look-up this information in the ontology browsers! ...I just want to show you how to interpret examples you may find on the Web…)

These are the properties ("lat", and "long" in the geo: namespace)

```
Examples
A basic, standalone example:
 <rdf:RDF xmlns:rdf="http://www.w3.org/1999/02/22-rdf-syntax-ns#"
         xmlns:geo="http://www.w3.org/2003/01/geo/wgs84_pos#">
   <geo:Point>
     <geo:lat>55.701</geo:lat>
     <geo:long>12.552</geo:long>
   </geo:Point>
 \lt/\rdf:RDF>
```
The predicate in every case is **rdf:type**

**If you ever see a prefix, like "rdf", and you don't know what the expanded address is, just surf to:**

#### *http://prefix.cc*

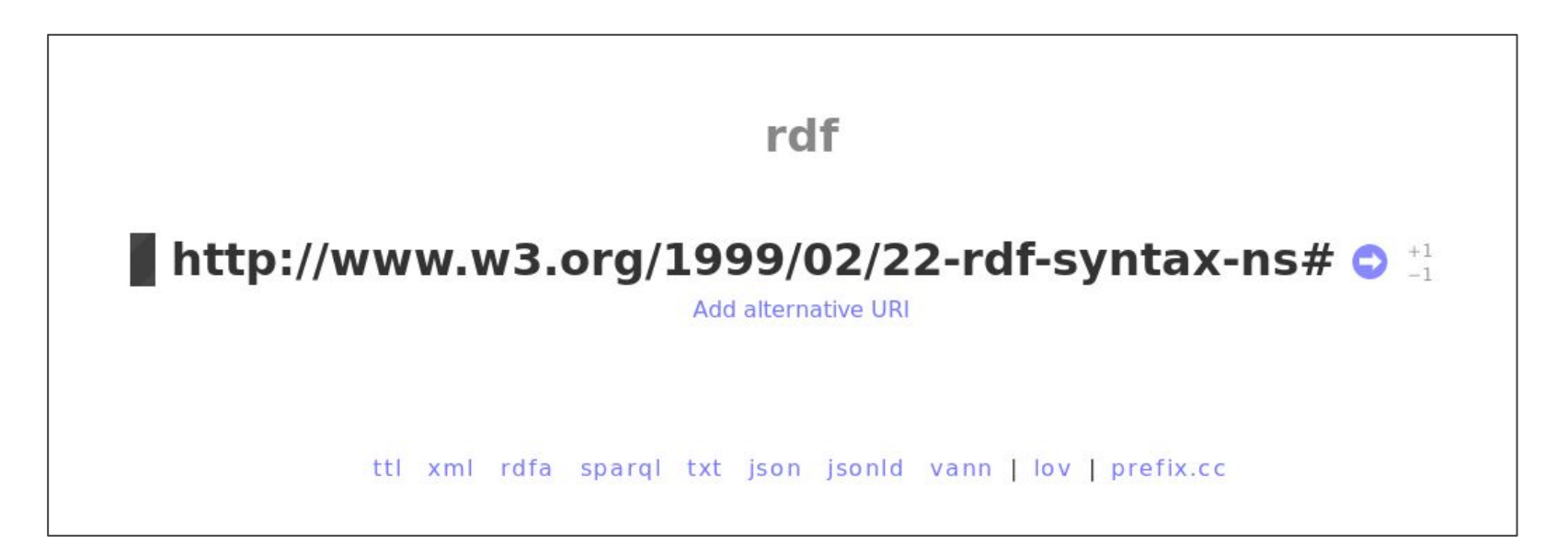

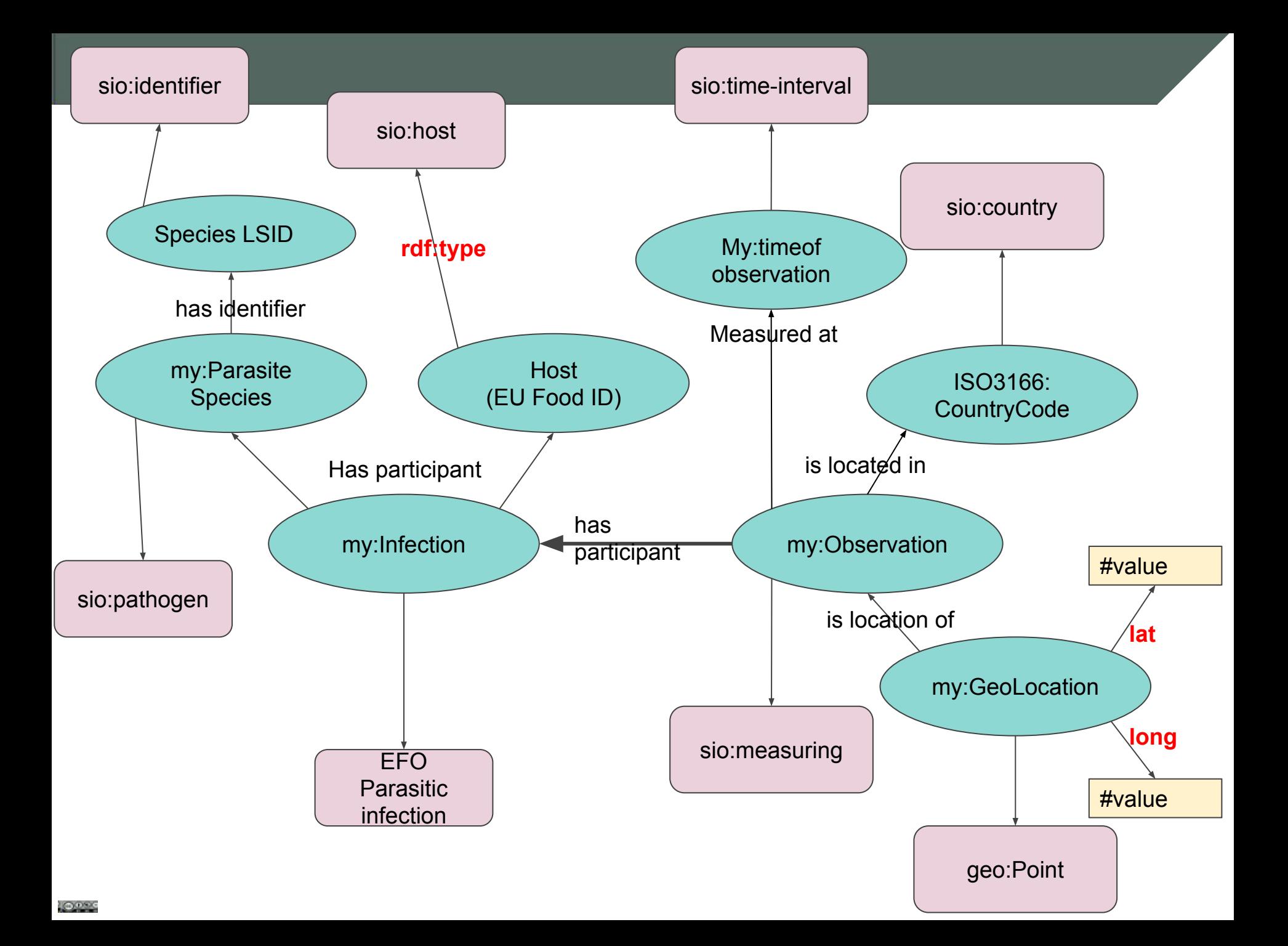

### Capturing values in SIO: there is ONLY ONE WAY!

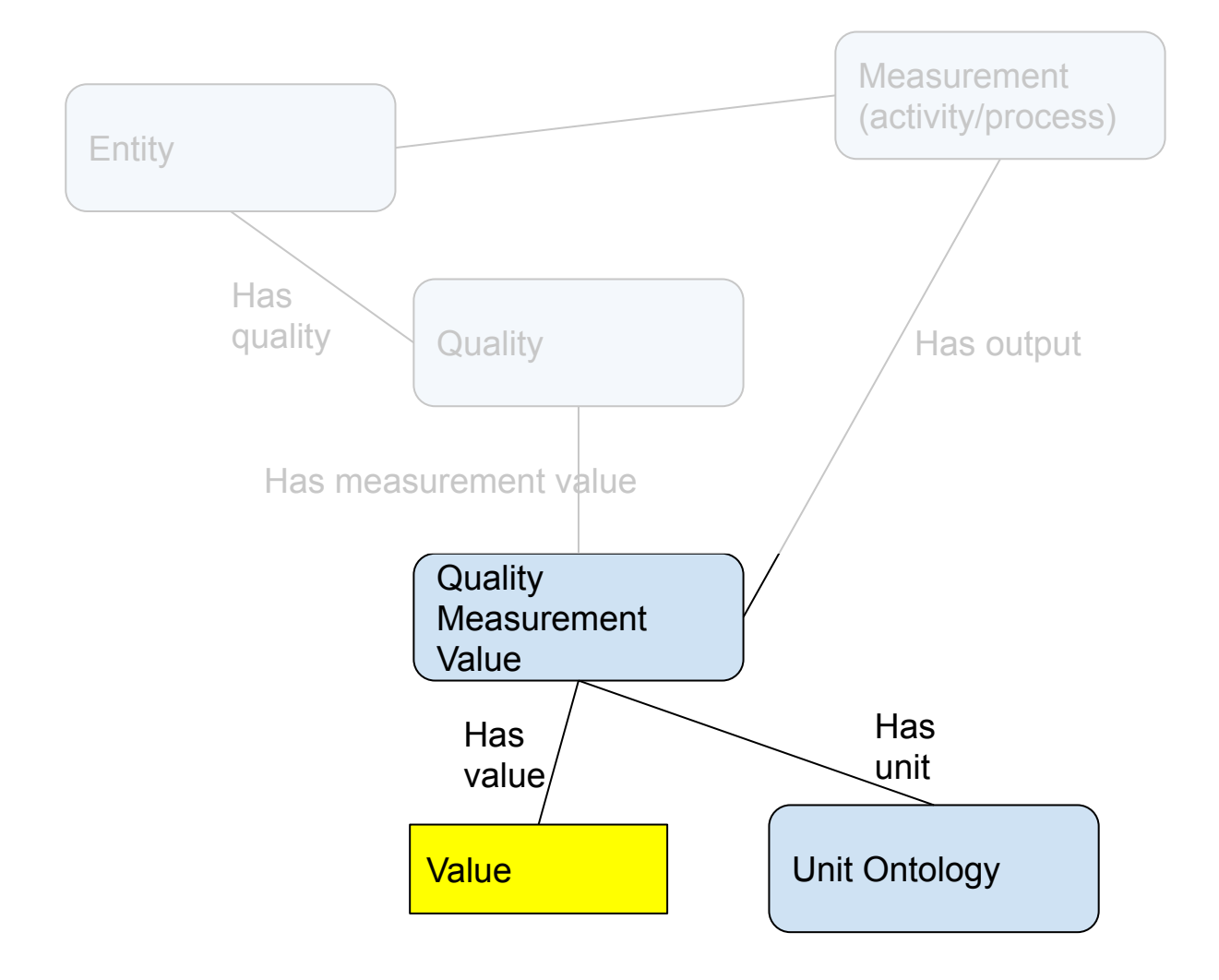

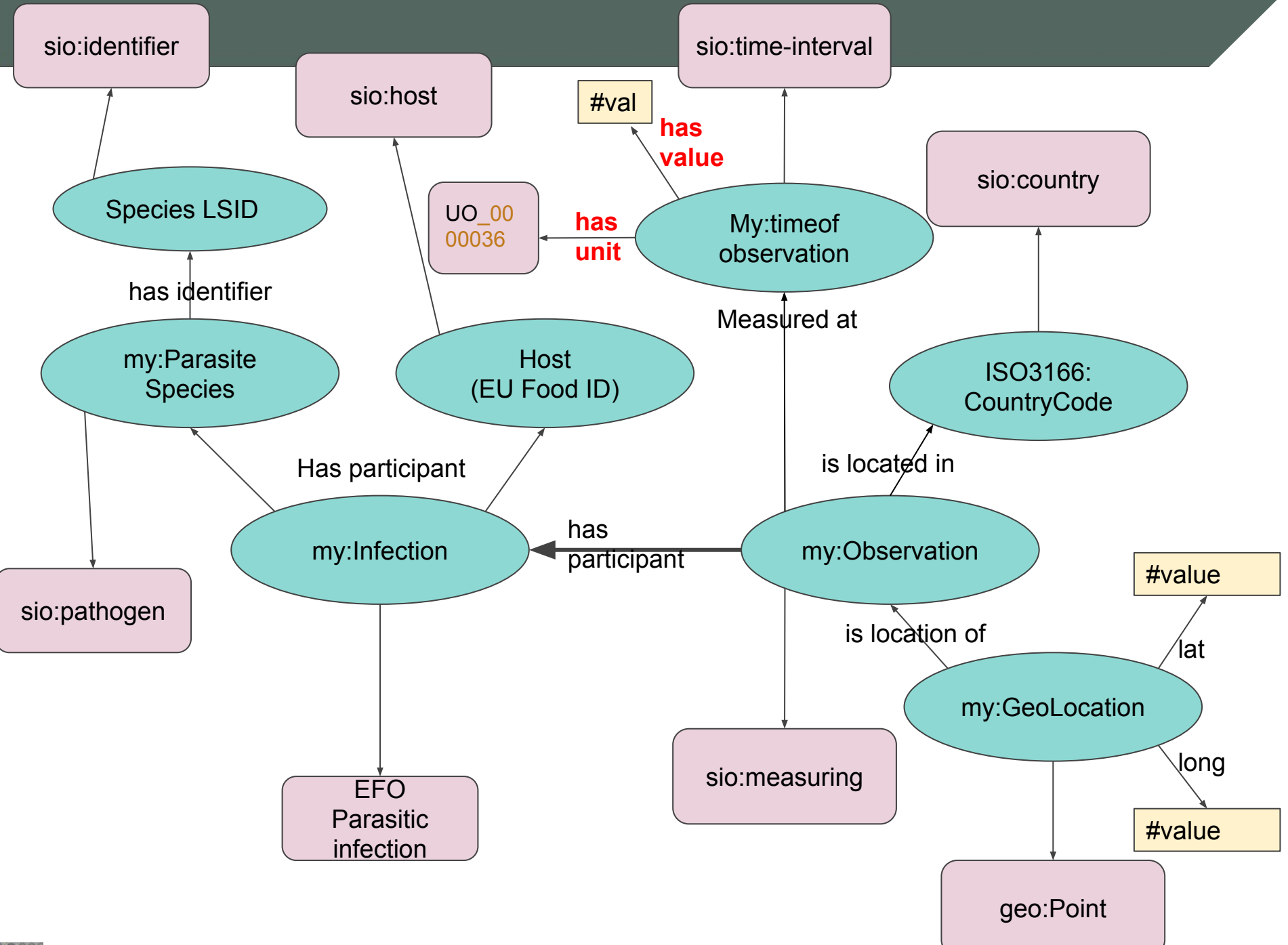

All of the other information is for "human readers", so it becomes a label

The final graph looks like this:

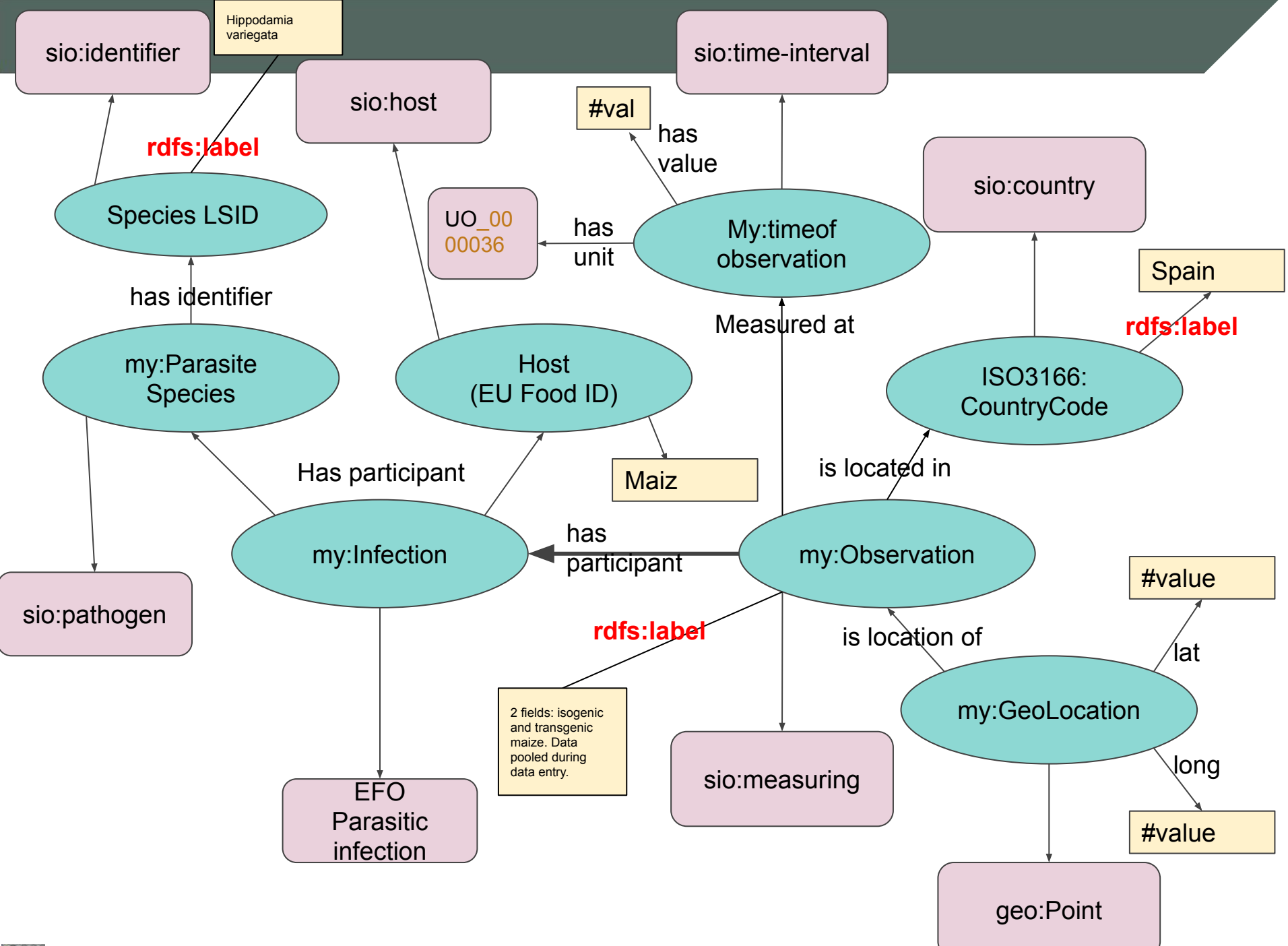

Considerations:

- URLs should resolve whenever possible (FAIR A1. (Meta)data are retrievable by their identifier using a standardised communications protocol)
- Where possible, we should create outward links (FAIR I3. (Meta)data include qualified references to other (meta)data)

Addressing the second issue first:

There are three data elements that we can outwardly link

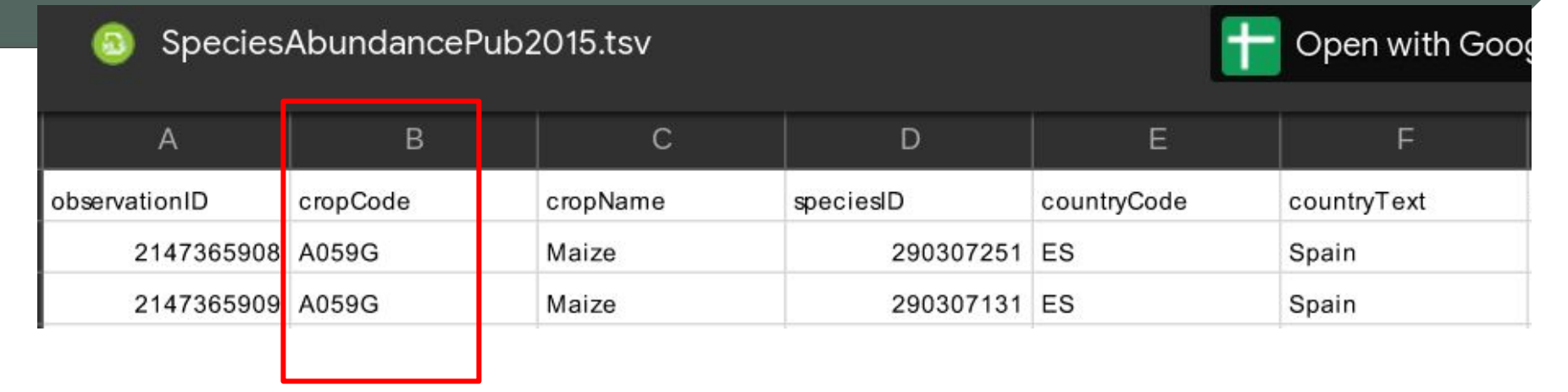

#### This is a code used to identify crops in UK government databases

http://data.food.gov.uk/codes/foodtype/hierarchy/facet/source/\_**A059G**

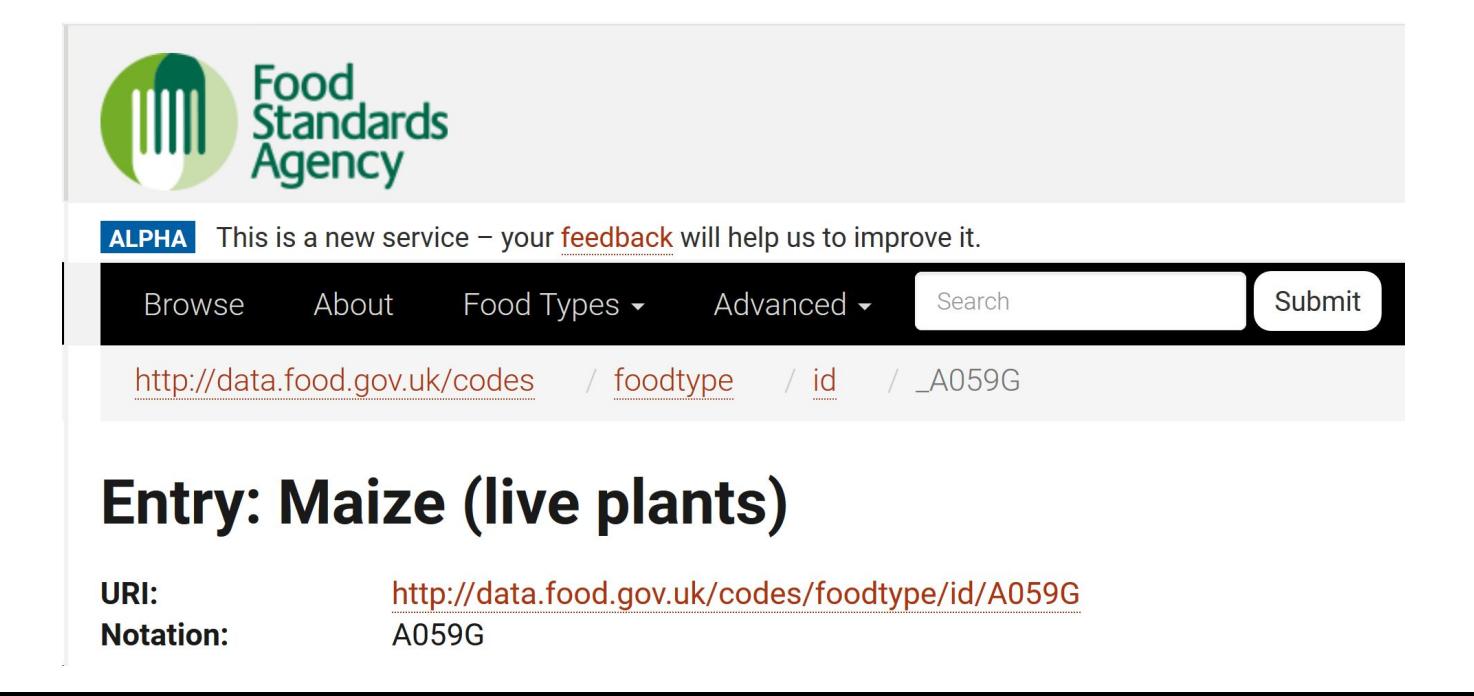

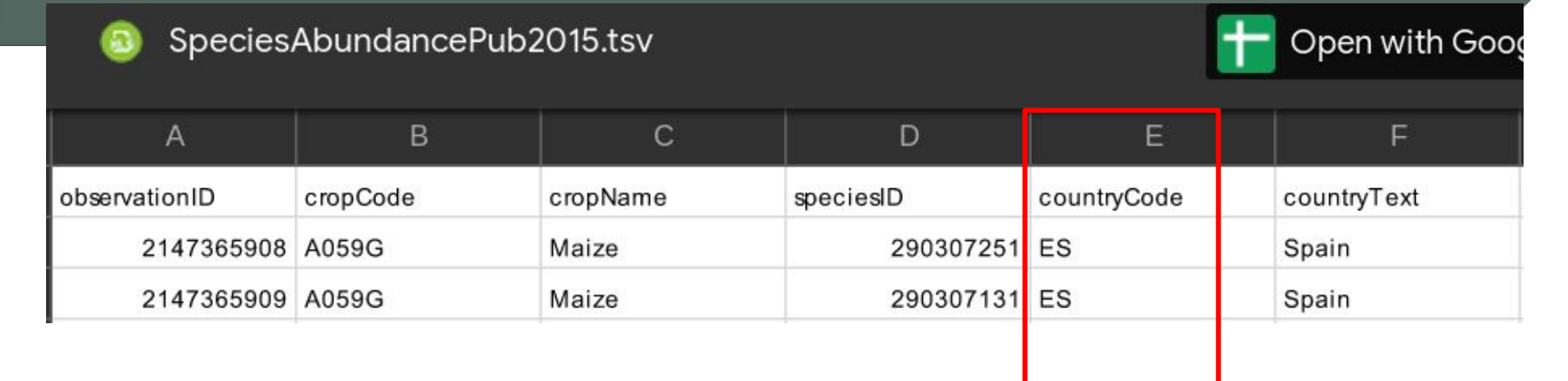

This is an ISO standard country code, used by (many) including WikiPedia

https://en.wikipedia.org/wiki/ISO\_3166-2:**ES**

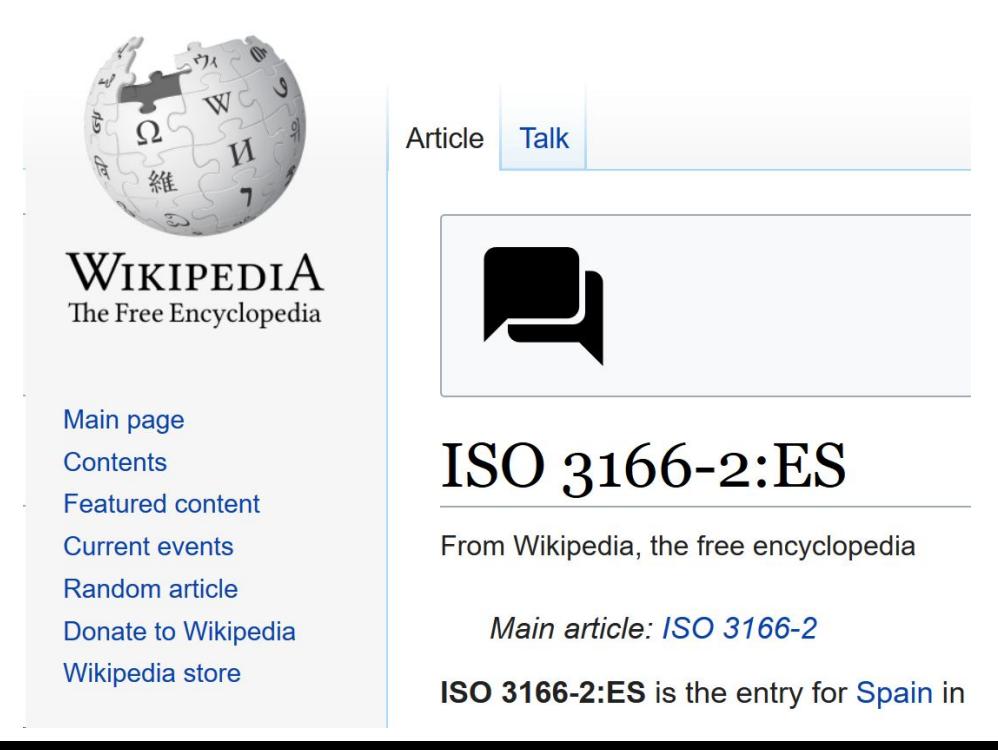

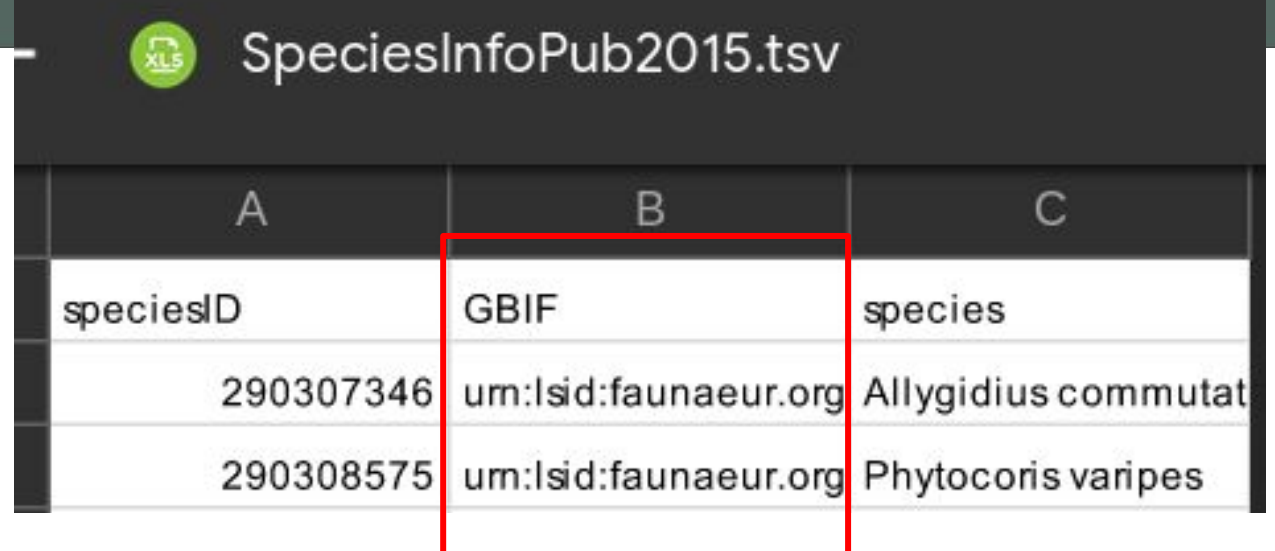

These are Life Sciences Identifiers (LSIDs), sed by the biodiversity community. They can be resolved to information about species:

http://www.eu-nomen.eu/portal/taxon.php?GUID=**urn:lsid:faunaeur.org:taxname:194388**

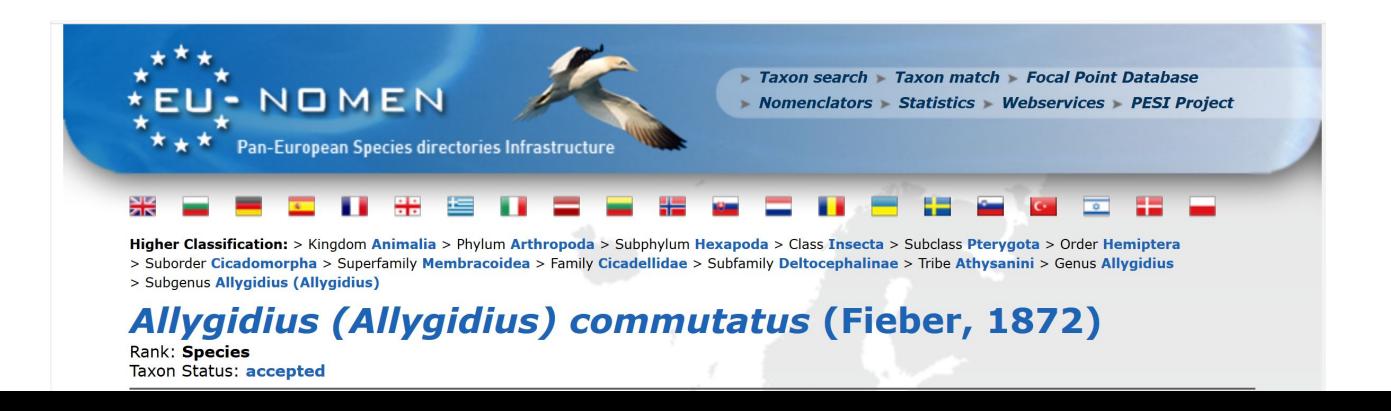

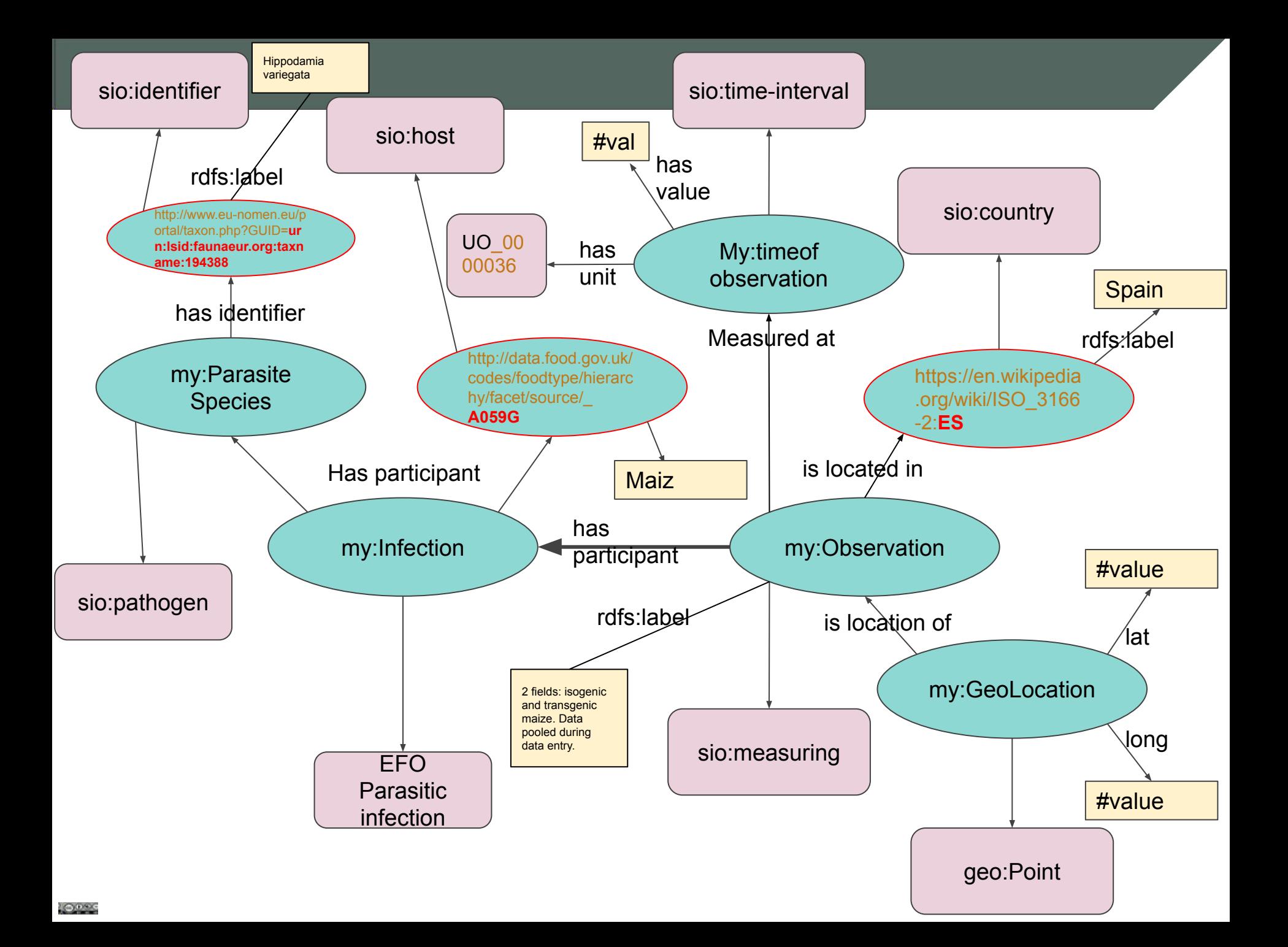

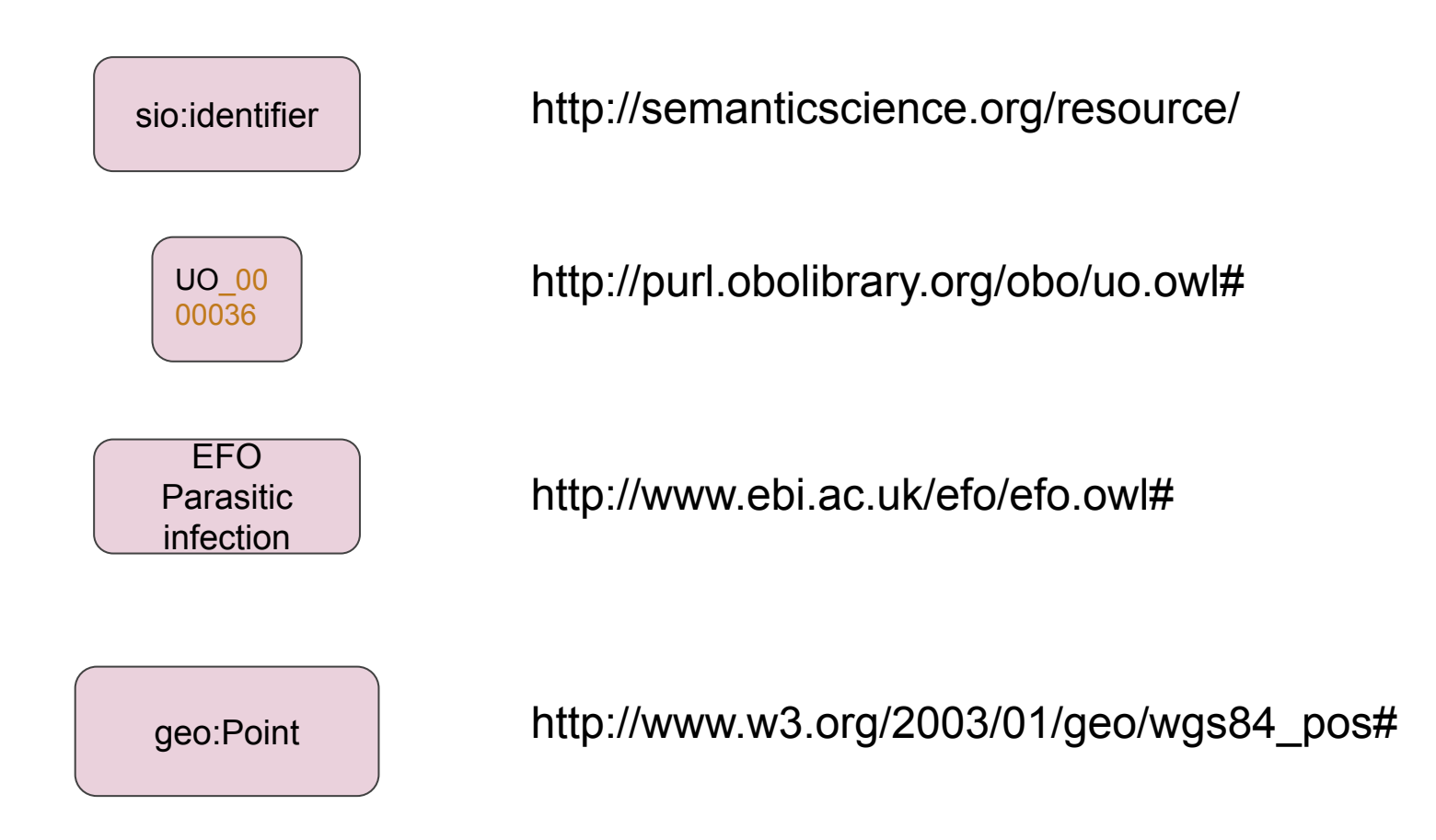

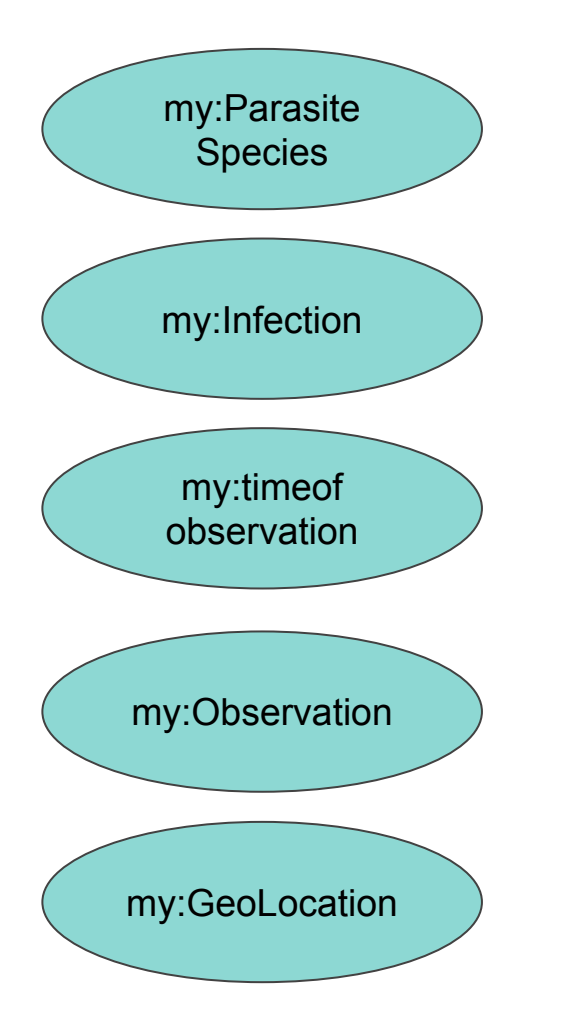

We are now at the point where we have to make decisions about how to "mint" our own identifiers.

Remember - the identifiers should resolve, so we will base them on the URL of a server/folder that we have access to.

I'll show you a useful pattern that can be used in many scenarios (even Zenodo uploads!)

#### http://training.fairdata.solutions/DAV/home/LDP/gofair/

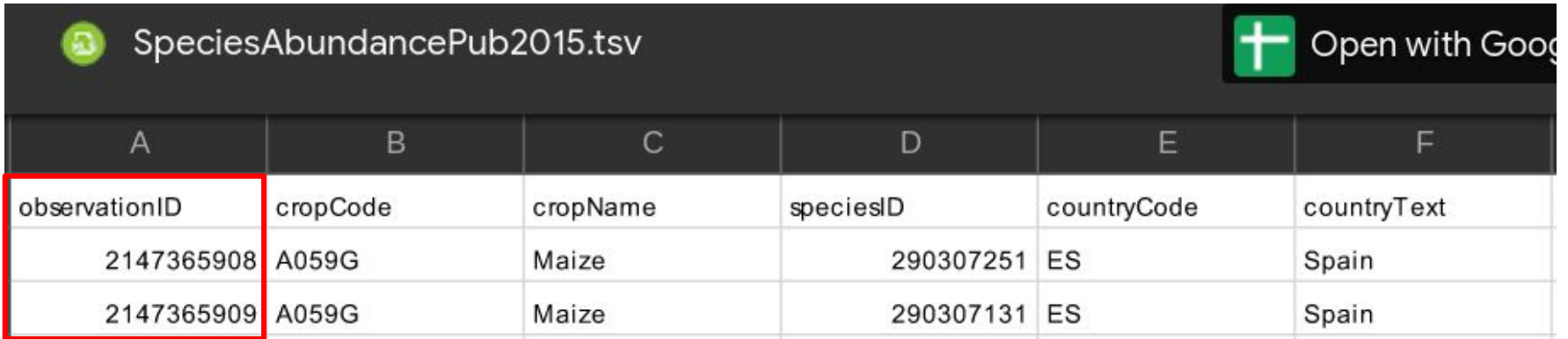

Because "observations" are the central part of our model, we will simply use these as the Record IDs

http://training.fairdata.solutions/DAV/home/LDP/gofair/obs\_2147365908

@prefix train <http://training.fairdata.solutions/DAV/home/LDP/gofair/> .

train:obs\_2147365908

# Now use "document fragments" to identify nodes

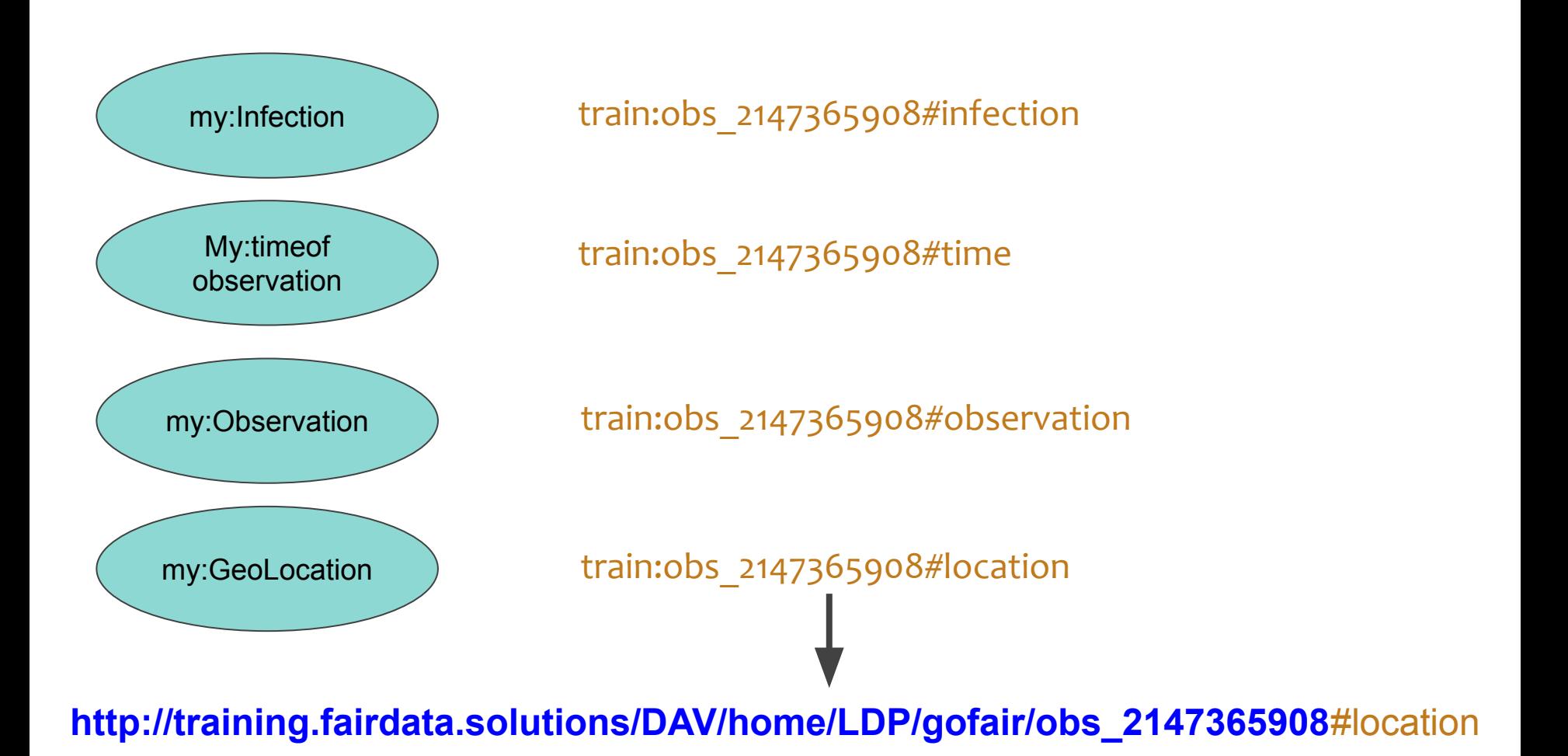

I \*could\* model it in exactly the same way as the previous four

However, that results in duplicate information in the database

So we will model it as its own record

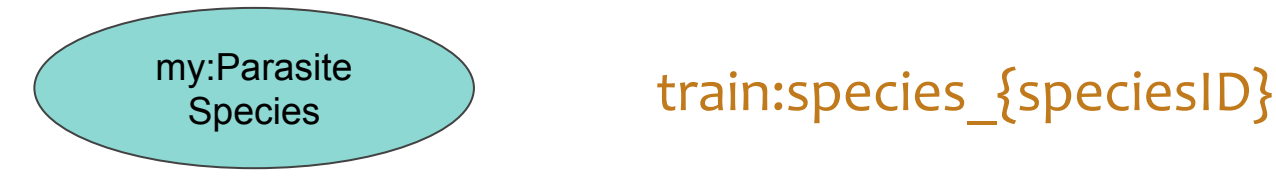

**http://training.fairdata.solutions/DAV/home/LDP/gofair/species\_123456**

#### Because servers download whatever is before the #

It is possible to use this pattern for a wide range of scenarios.

E.g. in Zenodo, you can reserve a DOI before you publish your data

That DOI becomes part of a predictable URL

E.g. 10.5281/zenodo.**1435421**

Files are:

https://zenodo.org/record/**1435421**/files/MY\_FILENAME\_HERE

So you can create RDF with document fragments:

https://zenodo.org/record/**1435421**/files/MY\_FILENAME\_HERE#So meNode